Deep Learning

# Convolutional Neural Networks(CNN)

Background of Convolutional Neural Networks CNN, Convolution Neural Network CNN examples Case study

> *Yoon Joong Kim Department of Computer Engineering, Hanbat National University yjkim@hanbat.ac.kr*

> > 1

# **Contents**

- 1. Background of Convolutional Neural Ne tworks
- 2. CNN, Convolution Neural Network
	- **Convolution**
	- 2. Channel
	- 3. filter, kernel, stride, feature map and activation map
	- 4. Padding
	- 5. pooling layer
	- 6. 출력 레이어의 크기 계산
	- 7. Fully Connected Layer(FC layer)
- 4. BackCase study
	- 1. LeNet-5
	- 2. AlexNet
	- 3. GoogleNet
	- 4. ResNet
	- 5. Sentence Classification
	- 6. AlphaGo
- 5. CNN examples
	- 1. CNN 구성예
	- 2. Mnist digit classifier with CNN
	- 3. Exercise
	- 4. ConvNetJS demo: training on CIFA  $R-10$
	- 5. Exnsenble

# 1. Background of Convolutional Neural Networks

# A bit of history:

### Hubel & Wiesel, 1959

RECEPTIVE FIELDS OF SINGLE **NEURONES IN** THE CAT'S STRIATE CORTEX

# 1962

RECEPTIVE FIELDS, BINOCULAR **INTERACTION** AND FUNCTIONAL ARCHITECTURE IN THE CAT'S VISUAL CORTEX

 $1968...$ 

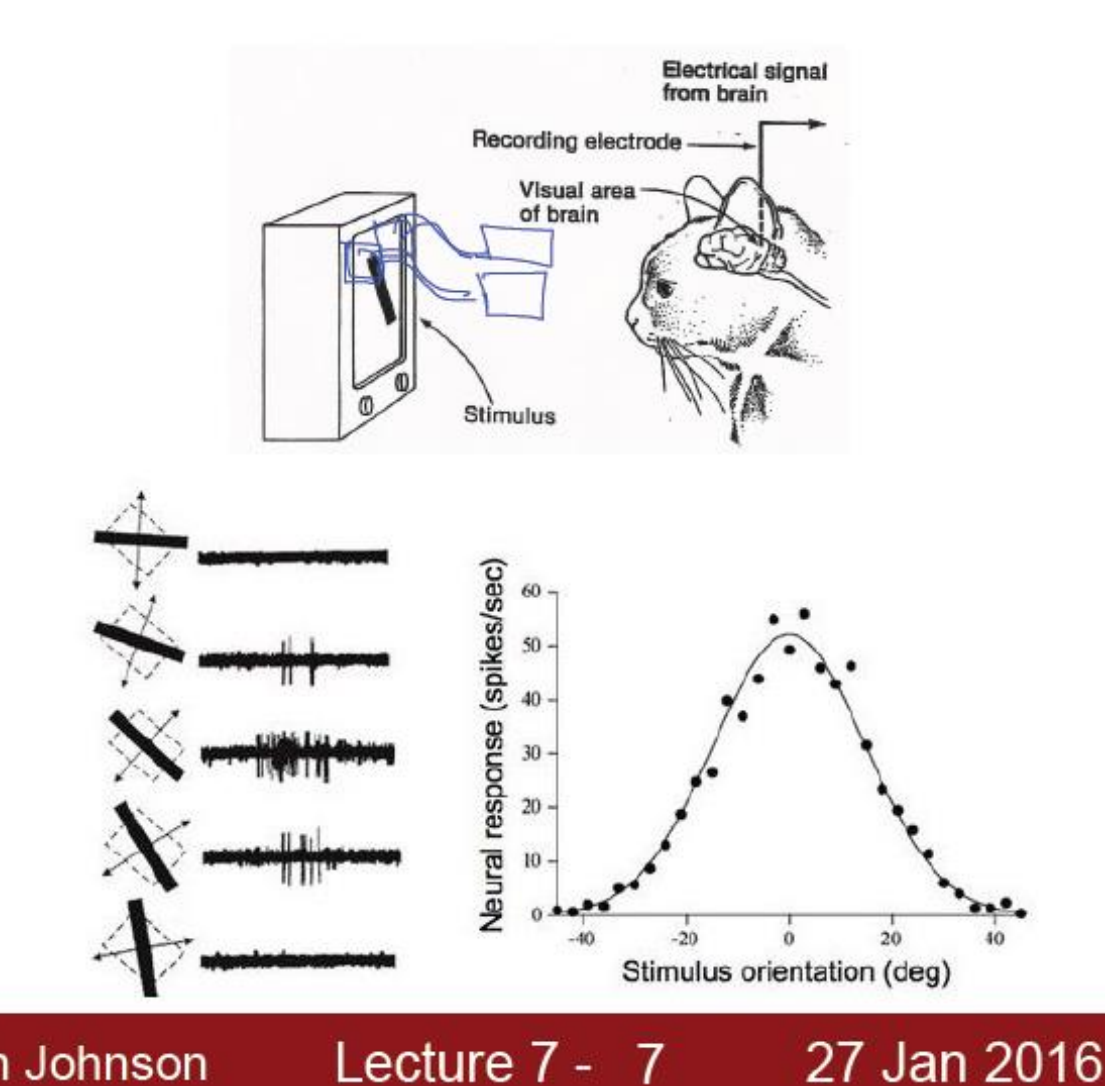

Fei-Fei Li & Andrej Karpathy & Justin Johnson

# 1. Background of Convolutional Neural Networks

# Case Study: LeNet-5

[LeCun et al., 1998]

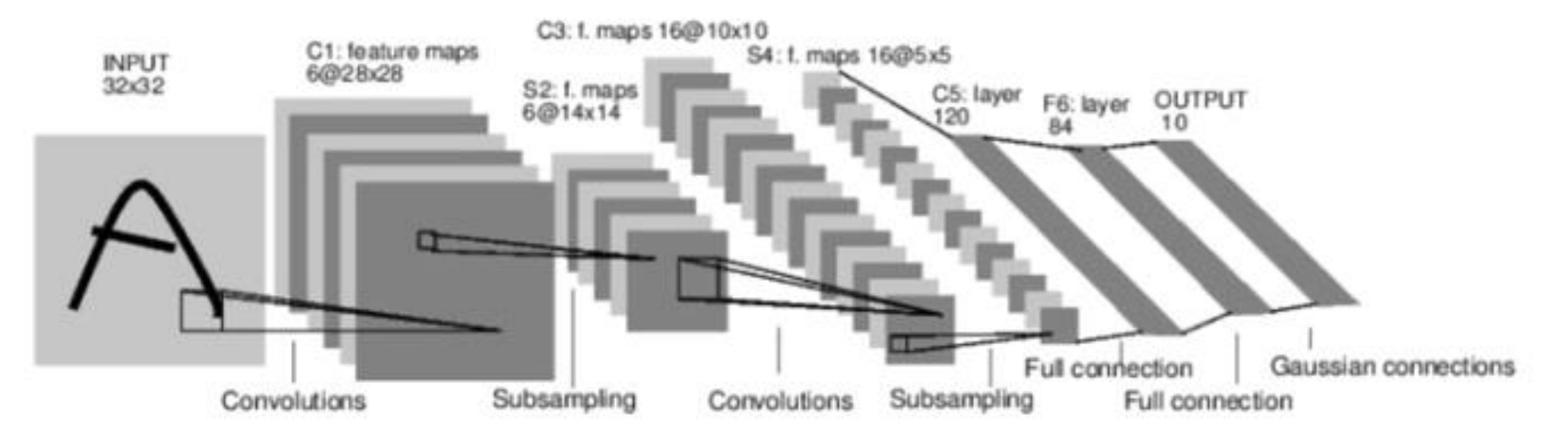

Conv filters were 5x5, applied at stride 1 Subsampling (Pooling) layers were 2x2 applied at stride 2 i.e. architecture is [CONV-POOL-CONV-POOL-CONV-FC]

Fei-Fei Li & Andrej Karpathy & Justin Johnson

Lecture  $7 - 60$ 

27 Jan 2016

# 2. CNN, Convolution Neural Network

• 개요

- 전연결신경망(FC NN,Fully Connected Neural Network)을 이용한 이미지 분류의 경우 3차원 이미지를 1차원으로 평면화 하여야 한다. 이미지 공간 정보 유실로 인한 정보 부족으로 인 공 신경망이 특징을 추출 및 학습이 비효율적이고 정확도를 높 이는데 한계가 있습니다. 이미지의 공간 정보를 유지한 상태로 학습이 가능한 모델이 바로 CNN(Convolutional Neural Network)입니다.
- FC NN에 대한 CNN의 차이점
	- 각 레이어의 입출력 데이터의 형상 유지
	- 이미지의 공간 정보를 유지하면서 인접 이미지와의 특징을 효 과적으로 인식
	- 복수의 필터로 이미지의 특징 추출 및 학습
	- 추출한 이미지의 특징을 모으고 강화하는 Pooling 레이어
	- 필터를 공유 파라미터로 사용하기 때문에, 일반 인공 신경망과 비교하여 학습 파라미터가 매우 적음

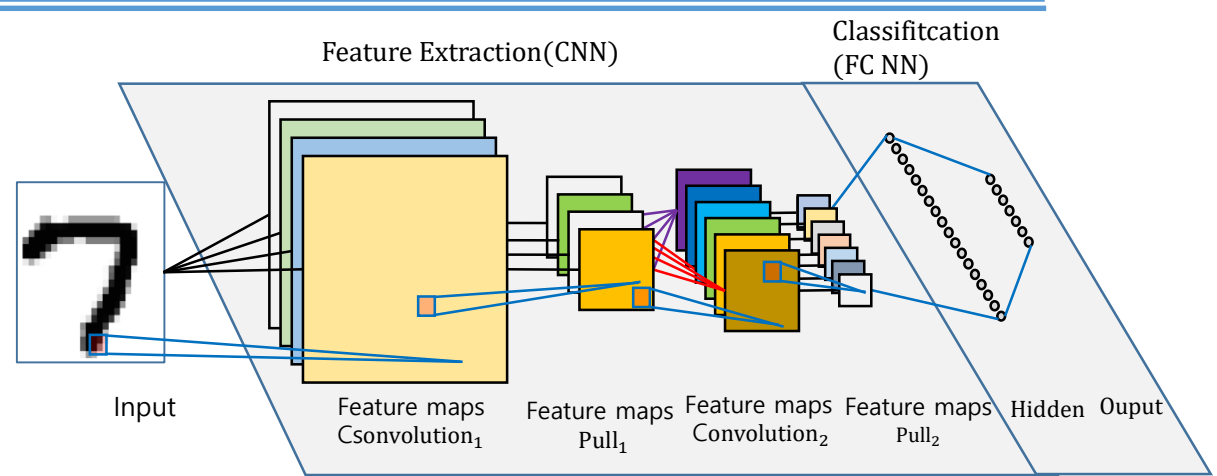

- 1. 주요용어
	- 합성곱(Convolution)
	- 채널(Channel)
	- 필터(Filter)
	- 커널(Kernel)
	- 스트라이드(Stride)
	- 패딩(Padding)
	- 피처맵(Feature map)
	- 액티베이션 맵(Activation Map)
	- 풀링 레이어(Pooling layer)

# 2.1 convolution

- 2.1 합성곱(Convolution)
	- *합성곱 연산은 두 함수 f, g 가운데 하나의 함수를 반전* (reverse), 전이(shift)시킨 다음, 다른 하나의 함수와 곱한 결과를 적분하는 것을 의미한다. 출

처: [https://ko.wikipedia.org/wiki/%ED%95%A9%EC%8](https://ko.wikipedia.org/wiki/%ED%95%A9%EC%84%B1%EA%B3%B1) 4%B1%EA%B3%B1

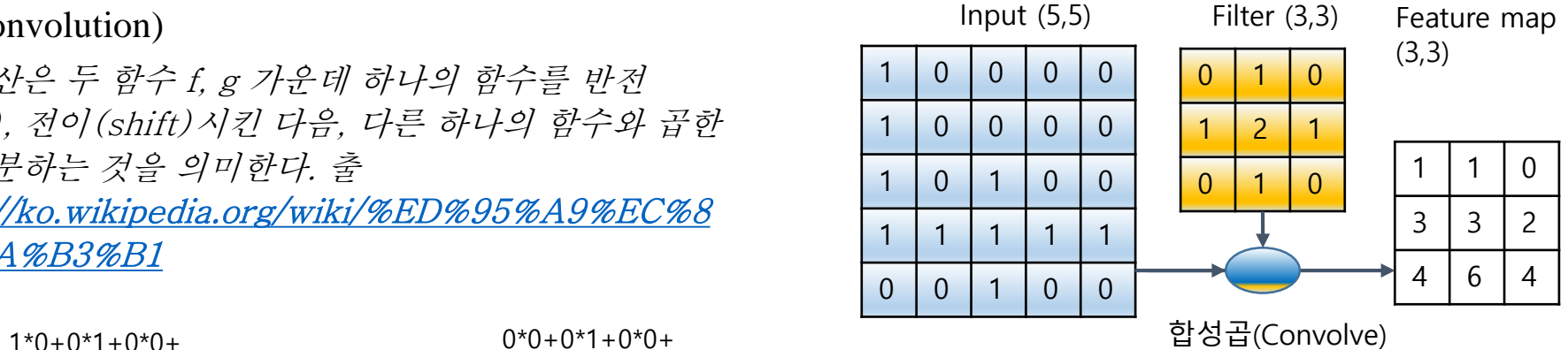

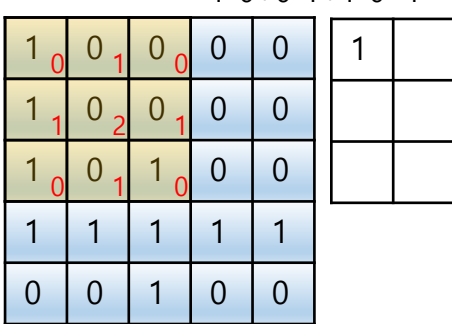

 $1*1+0*2+0*1+$  $1*0+0*1+1*0=1$ 

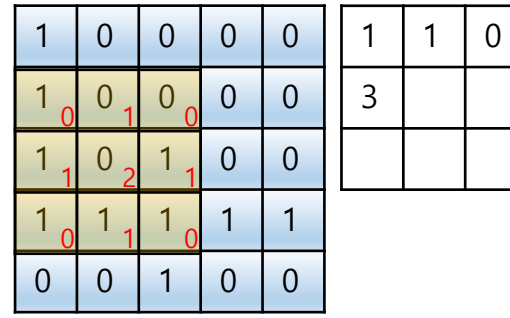

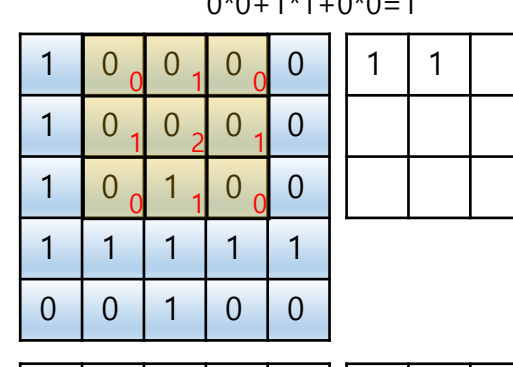

 $0*0+0*1+0*0+$  $0*1+0*2+0*1+$  $0+0.1+1.0+0.1$ 

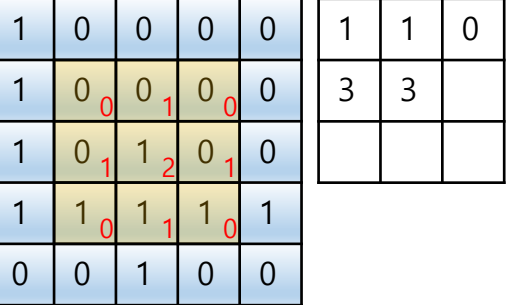

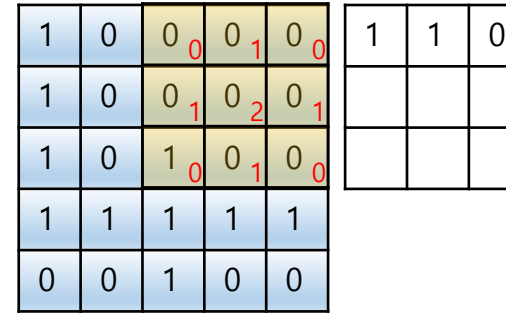

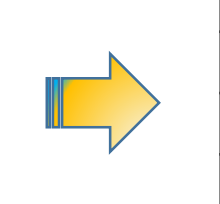

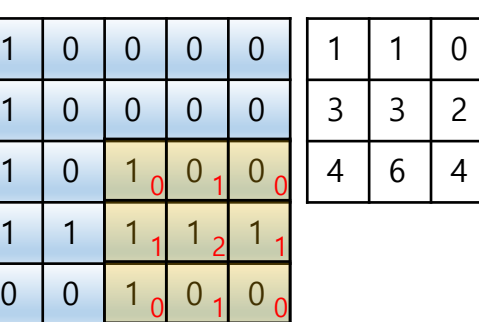

# 2.2 channel

- 2.2 채널, channel
	- 컬러 이미지 픽셀의 색상은 Red, Green, Blue의 크기로 합성됩니다. 따라서 컬러사의 이미지는 3장의 채널로 구성된다. 컬러 이미지의 shape=(32,32,3) 흑백 이미지는 shape=(32,32,1)이 된다.

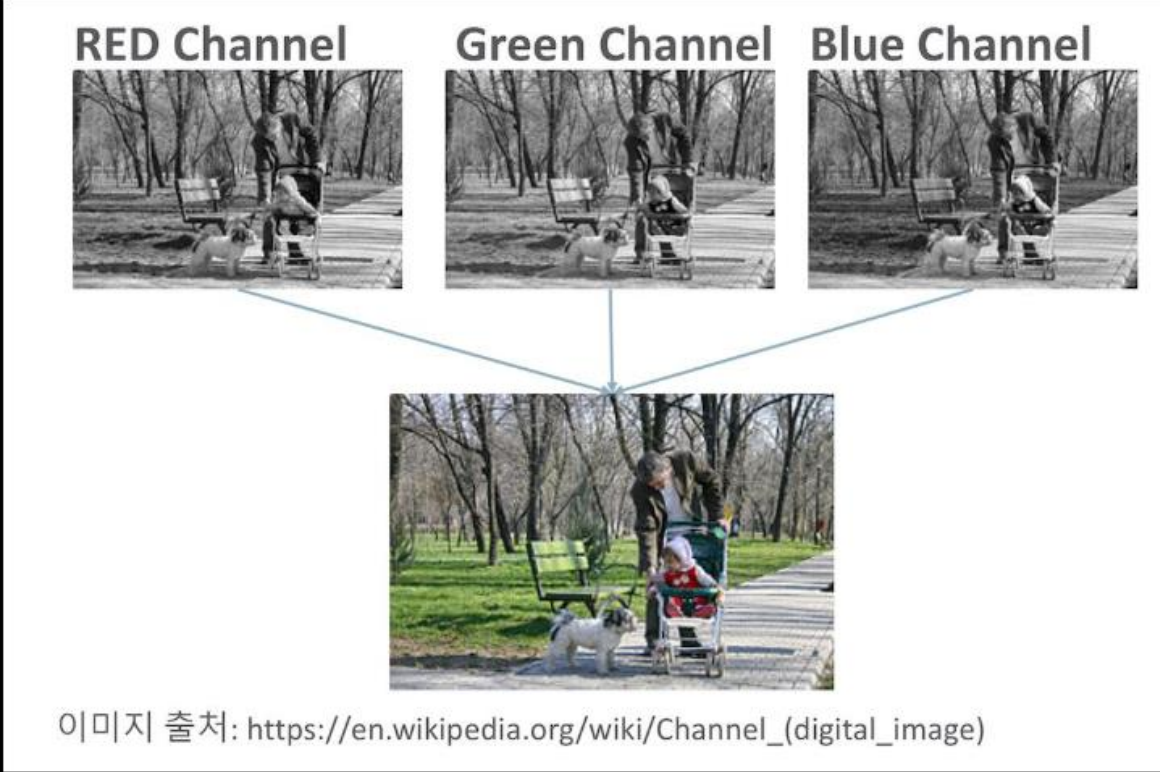

#### 2.3 filter, kernel, stride, feature map and activation map

- 2.3 필터,스트라이드, 피처맵(feature map),커널(kernel)
	- 커널 : 필터와 동일, 스트라이드는 필터의 이동 픽셀 수, 피처맵 : 합성곱의 계산결과 이미지
	- 액티베이션 맵 : 피처맵에 액티베이션을 적용한 결과

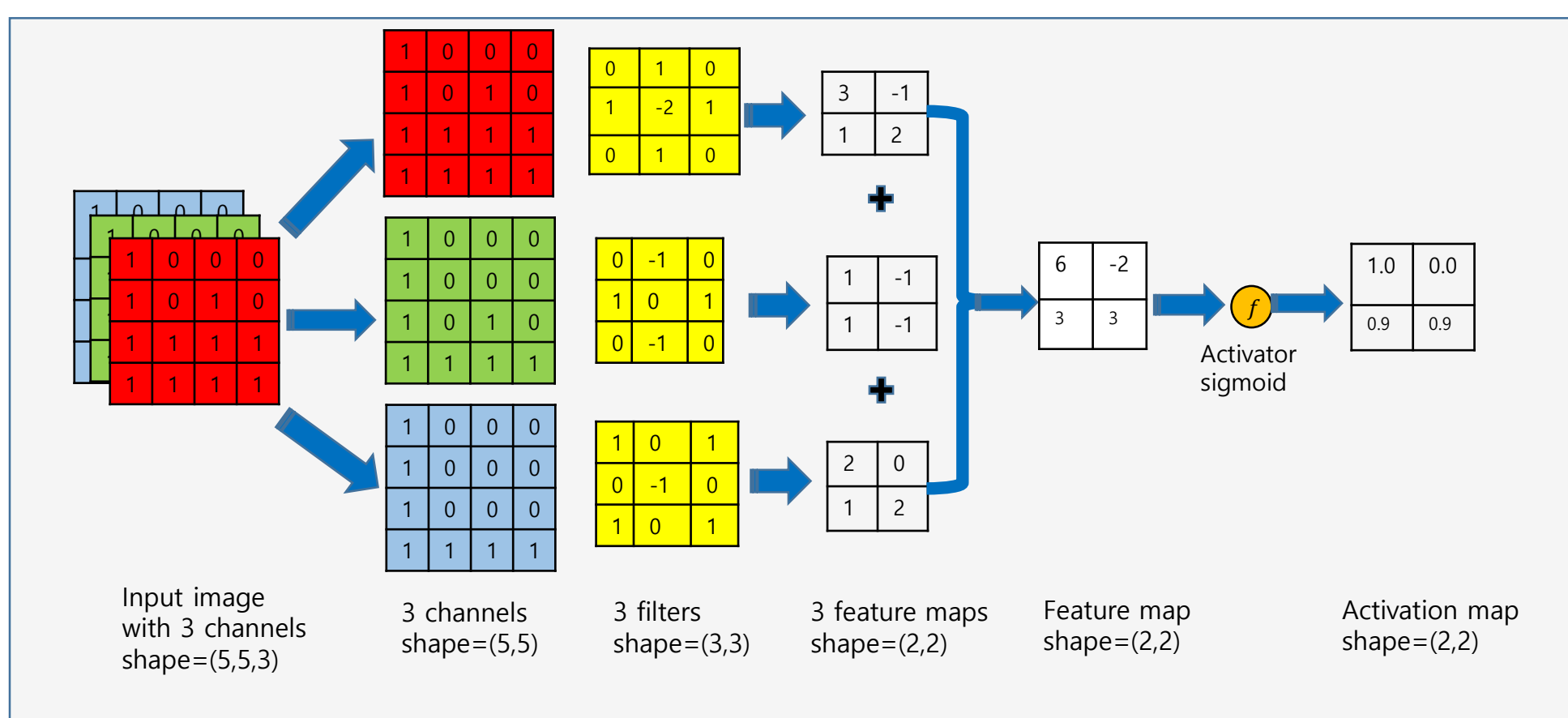

#### **멀티채널 이미지의 합성곱 계산 절차**

# 2.4 padding

#### • 2.4 패딩

• 합성곱을 하면 입력에 비하여 피처맵의 사이이즈가 작아진다. 같은 크기가 되도록 입 력의 가장자리에 0을 채우는 과정을 말한다.

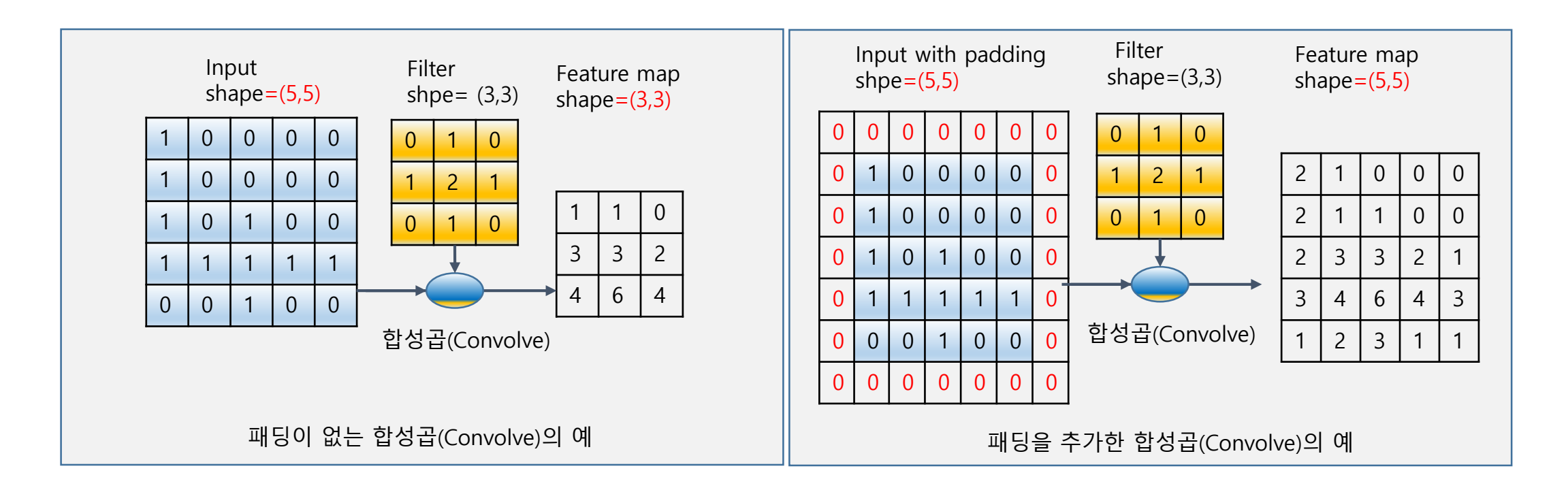

# 2.5 pooling layer

- 2.5 pooling layer
	- Convolution layer의 출력(activation map)의 일정 값은 강조하거나 크기를 줄이는 목적으로 사용된다. Pooling 방법은 max, min, average pooling이 있다. 일반적으로 pooling size와 stride size로 한다.
	- Pooling 특징
		- 학습대상 파라미터가 없음
		- Pooling 레이어를 통과하면 행렬의 크기 감소
		- Pooling 레이어를 통해서 채널 수 변경 없음

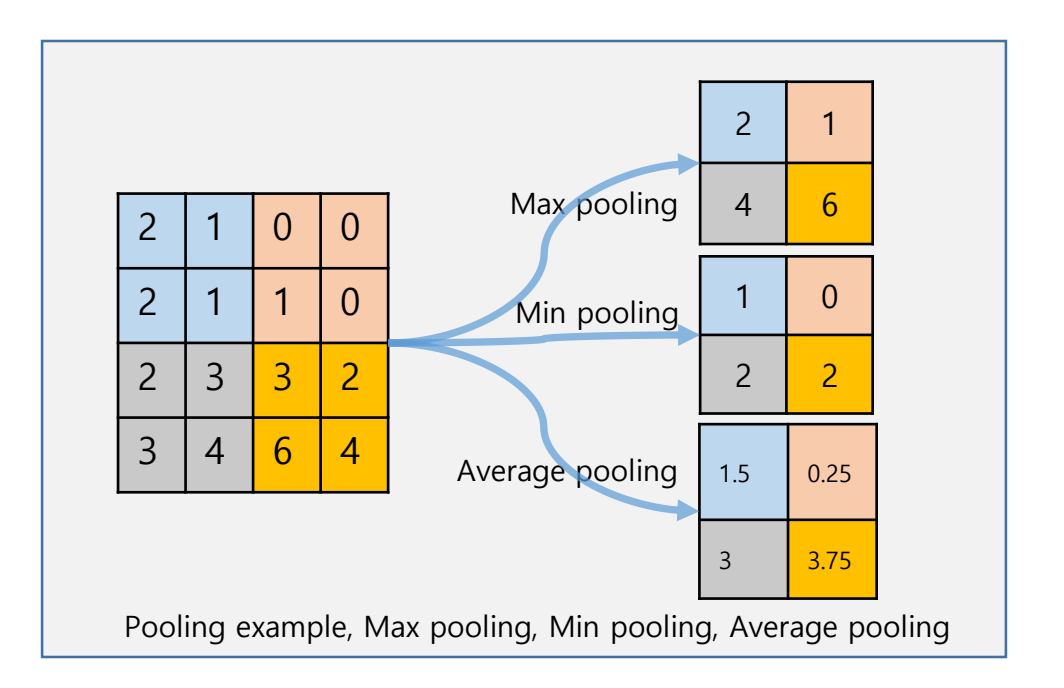

# 2.5 pooling layer

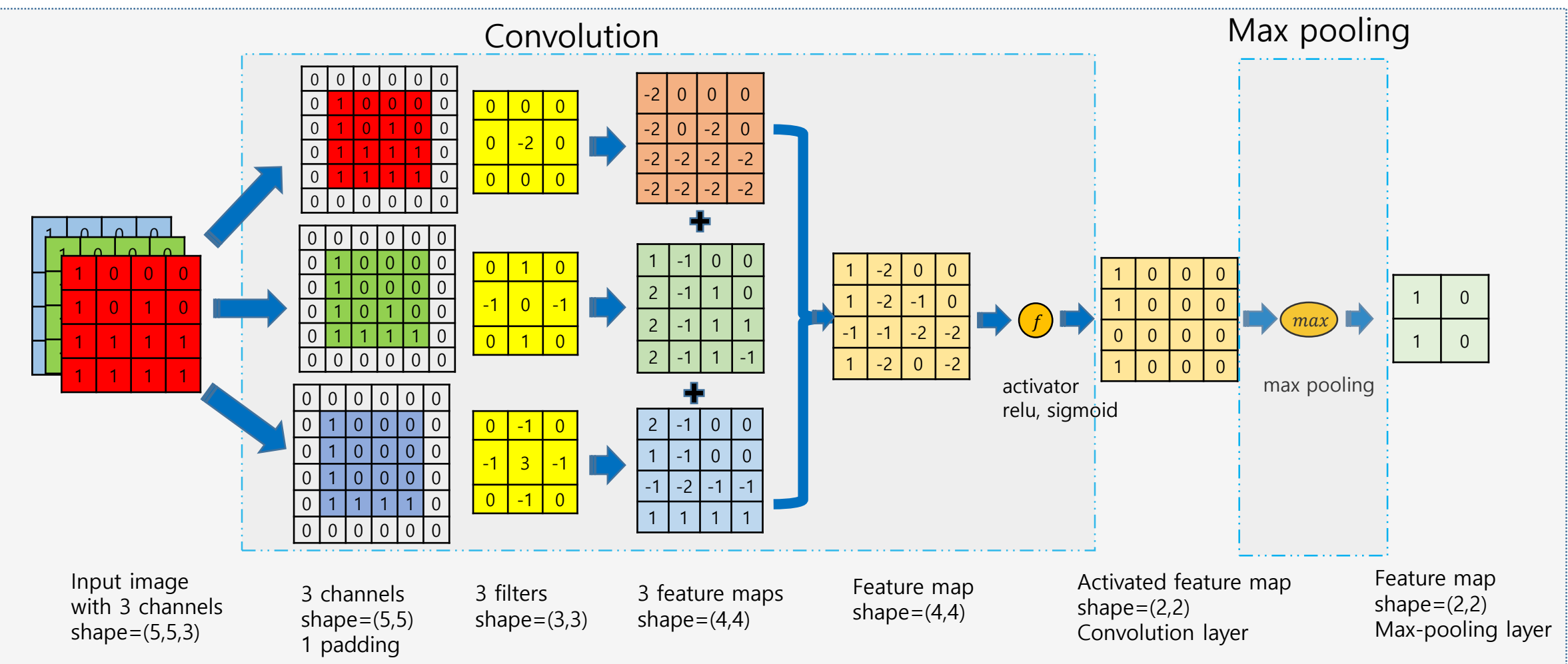

**멀티채널 이미지의 합성곱 layer 및 max pooling layer 계산 예**

# 2.6 출력 레이어의 크기 계산

- 2.6 레이어의 출력 크기 계산
	- 입력 데이터 높이: H
	- 입력 데이터 폭: W
	- 필터 높이 : FH
	- 필터 폭 : FW
	- Stride 크기 : S
	- 패딩 사이즈 : P
- Convolution layer 출력의 크기
	- $OutputHeight = oh =$ H+2P−FH  $\mathcal{S}_{0}^{(n)}$ + 1
	- Ouput $Width = ow =$ H+2P−FW  $\mathcal{S}_{0}^{(n)}$ + 1
- Pooling layer 의 출력 크기
	- OuputRowSize  $=$   $\frac{\text{InputRowSize}}{\text{RealimesSize}}$ PoolingSize
	- OuputColumnSize  $=$   $\frac{\text{InputColumnSize}}{\text{RealiseSize}}$ PoolingSize

# 2.7 Fully Connected Layer(FC layer)

# Fully Connected Layer (FC layer)

Contains neurons that connect to the entire input volume, as in ordinary Neural  $\blacksquare$ **Networks** 

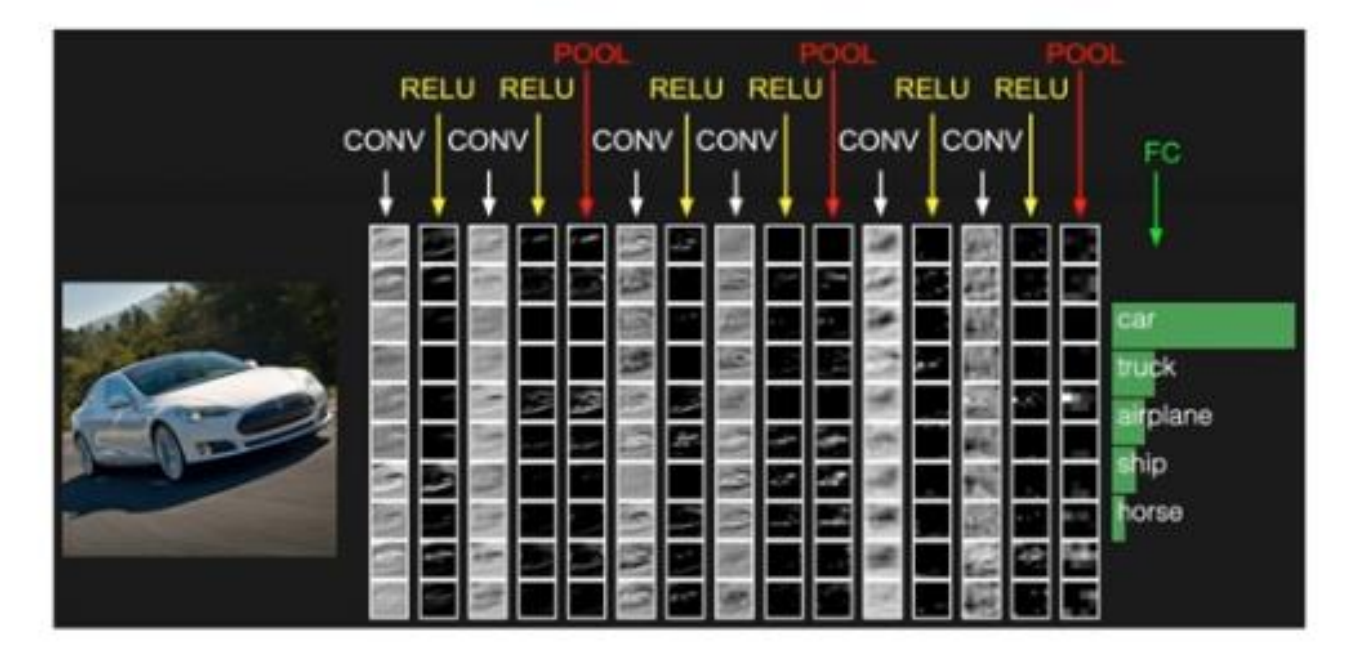

Fei-Fei Li & Andrej Karpathy & Justin Johnson

Lecture 7 - 58

27 Jan 2016

# 3. Case study

- 1. LeNet-5
- 2. AlexNet
- 3. GoogleNet
- 4. ResNet
- 5. Sentence Classification
- 6. AlphaGo

#### 3.1 LeNet-5

# Case Study: LeNet-5

[LeCun et al., 1998]

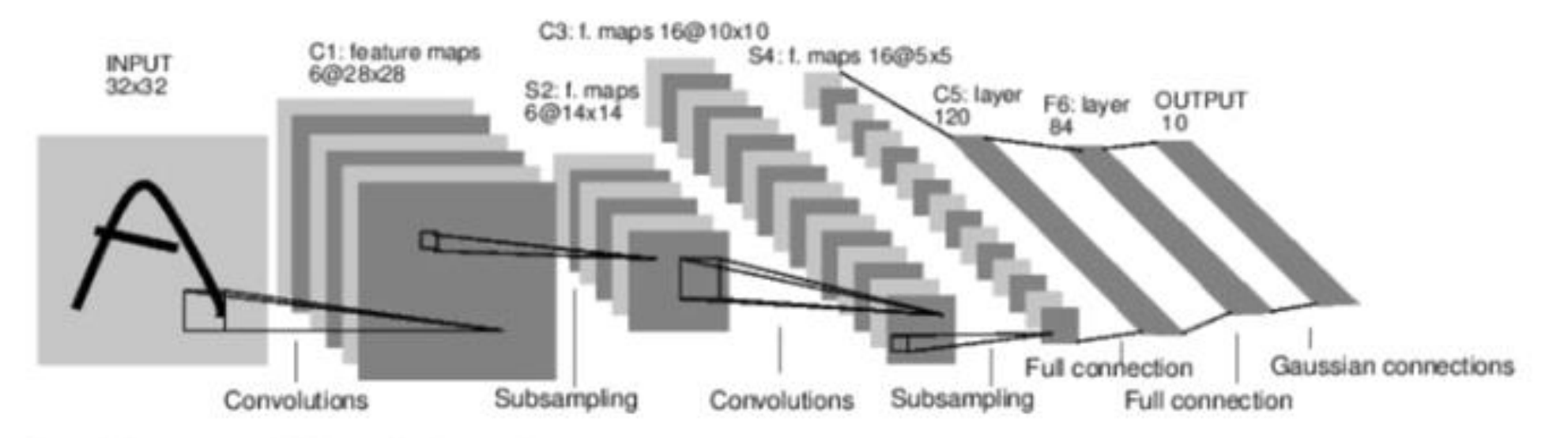

Conv filters were 5x5, applied at stride 1 Subsampling (Pooling) layers were 2x2 applied at stride 2 i.e. architecture is [CONV-POOL-CONV-POOL-CONV-FC]

Fei-Fei Li & Andrej Karpathy & Justin Johnson

Lecture 7 - 60

27 Jan 2016

# 3.1 LeNet-5(cont.)

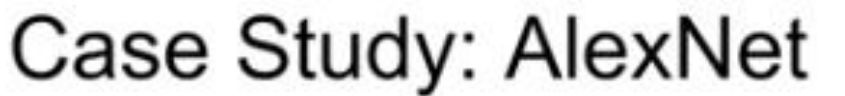

[Krizhevsky et al. 2012]

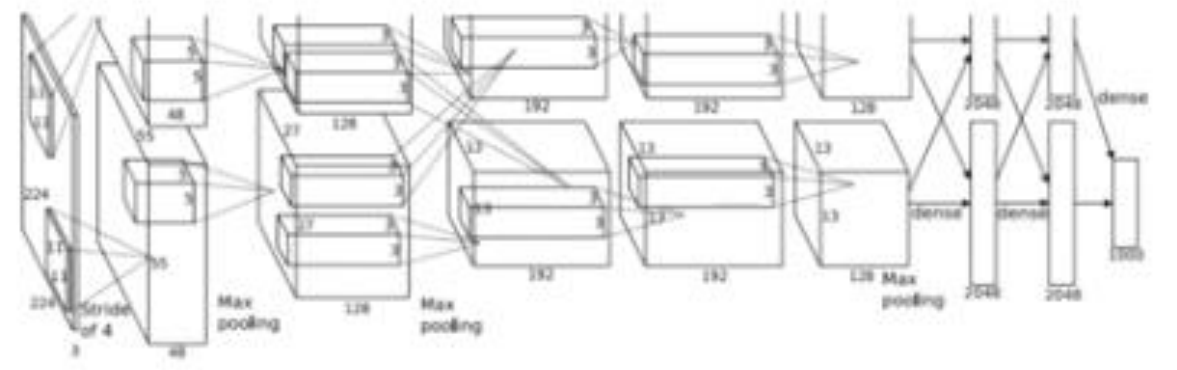

Input: 227x227x3 images

First layer (CONV1): 96 11x11 filters applied at stride 4  $\Rightarrow$ Output volume [55x55x96] Parameters:  $(11*11*3)*96 = 35K$ 

Fei-Fei Li & Andrej Karpathy & Justin Johnson

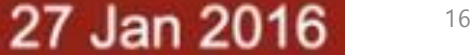

# 3.2 AlexNet

# Case Study: AlexNet

[Krizhevsky et al. 2012]

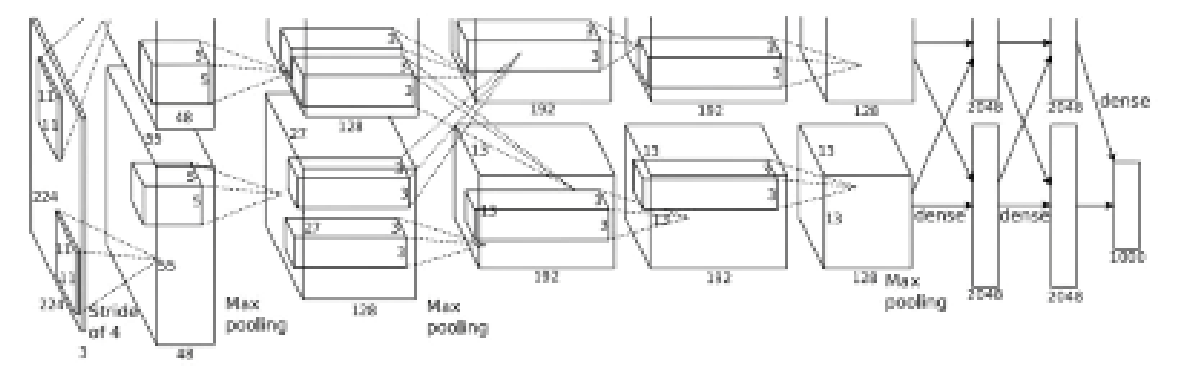

Input: 227x227x3 images After CONV1: 55x55x96

Second layer (POOL1): 3x3 filters applied at stride 2 Output volume: 27x27x96 Parameters: 0!

Fei-Fei Li & Andrej Karpathy & Justin Johnson

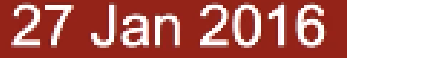

# 3.2 AlexNet(cont.)

#### Case Study: AlexNet

[Krizhevsky et al. 2012]

 $\alpha$  and  $\alpha$ 

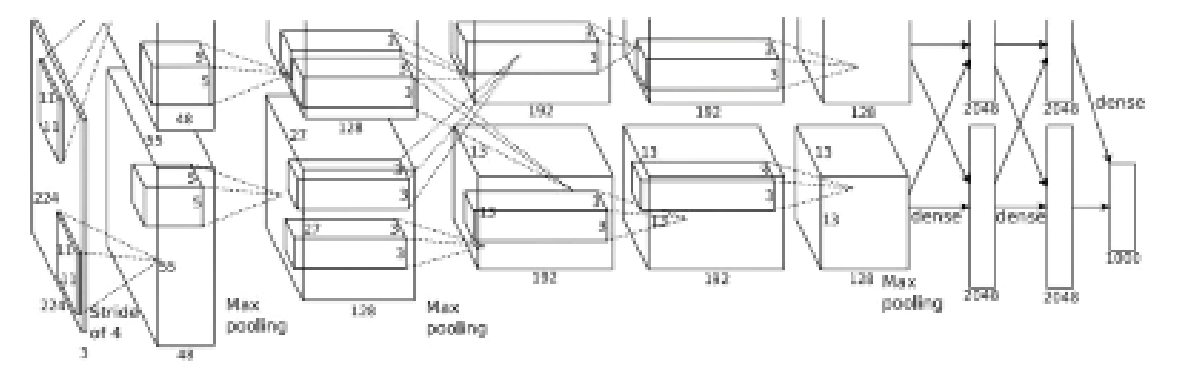

Input: 227x227x3 images After CONV1: 55x55x96 After POOL1: 27x27x96

Fei-Fei Li & Andrej Karpathy & Justin Johnson

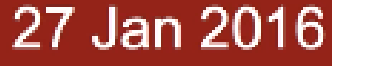

# Case Study: AlexNet

[Krizhevsky et al. 2012]

Full (simplified) AlexNet architecture: [227x227x3] INPUT [55x55x96] CONV1: 96 11x11 filters at stride 4, pad 0 [27x27x96] MAX POOL1: 3x3 filters at stride 2 [27x27x96] NORM1: Normalization layer [27x27x256] CONV2: 256 5x5 filters at stride 1, pad 2 [13x13x256] MAX POOL2: 3x3 filters at stride 2 [13x13x256] NORM2: Normalization layer [13x13x384] CONV3: 384 3x3 filters at stride 1, pad 1 [13x13x384] CONV4: 384 3x3 filters at stride 1, pad 1 [13x13x256] CONV5: 256 3x3 filters at stride 1, pad 1 [6x6x256] MAX POOL3: 3x3 filters at stride 2 [4096] FC6: 4096 neurons [4096] FC7: 4096 neurons  $[1000]$  FC8: 1000 neurons (class scores)

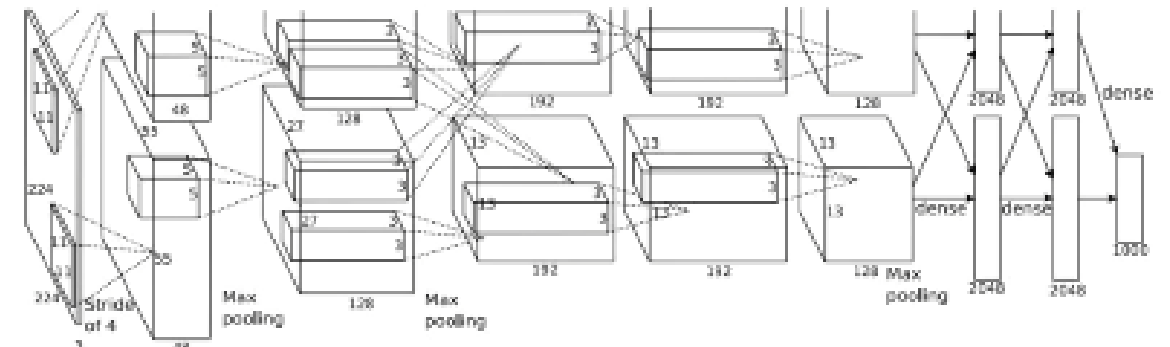

Lecture  $7 - 68$ 

27 Jan 2016

### Case Study: AlexNet

[Krizhevsky et al. 2012]

Full (simplified) AlexNet architecture: [227x227x3] INPUT [55x55x96] CONV1: 96 11x11 filters at stride 4, pad 0 [27x27x96] MAX POOL1: 3x3 filters at stride 2 [27x27x96] NORM1: Normalization layer [27x27x256] CONV2: 256 5x5 filters at stride 1, pad 2 [13x13x256] MAX POOL2: 3x3 filters at stride 2 [13x13x256] NORM2: Normalization layer [13x13x384] CONV3: 384 3x3 filters at stride 1, pad 1 [13x13x384] CONV4: 384 3x3 filters at stride 1, pad 1 [13x13x256] CONV5: 256 3x3 filters at stride 1, pad 1 [6x6x256] MAX POOL3: 3x3 filters at stride 2 [4096] FC6: 4096 neurons [4096] FC7: 4096 neurons [1000] FC8: 1000 neurons (class scores)

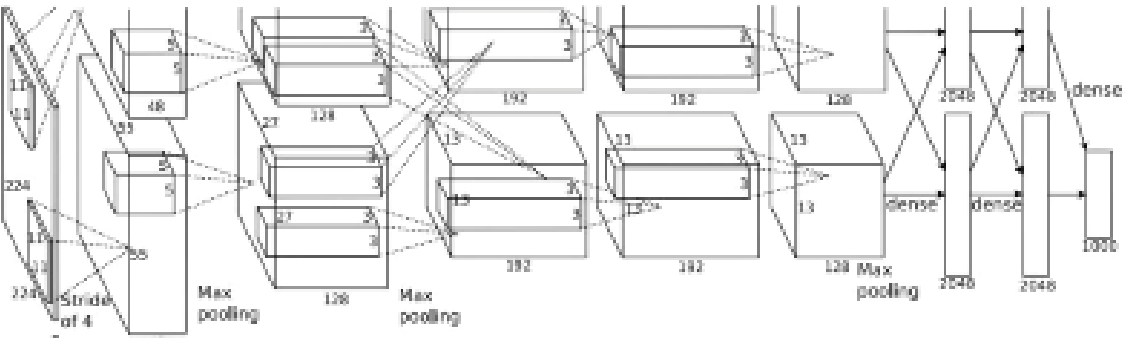

#### **Details/Retrospectives:**

- first use of ReLU
- used Norm layers (not common anymore)
- heavy data augmentation
- dropout  $0.5$
- batch size 128
- SGD Momentum 0.9
- Learning rate 1e-2, reduced by 10
- manually when val accuracy plateaus
- L2 weight decay 5e-4
- 7 CNN ensemble: 18.2% -> 15.4%

#### Fei-Fei Li & Andrej Karpathy & Justin Johnson

Lecture  $7 - 69$ 

27 Jan 2016

# 3.3 GoogleNet

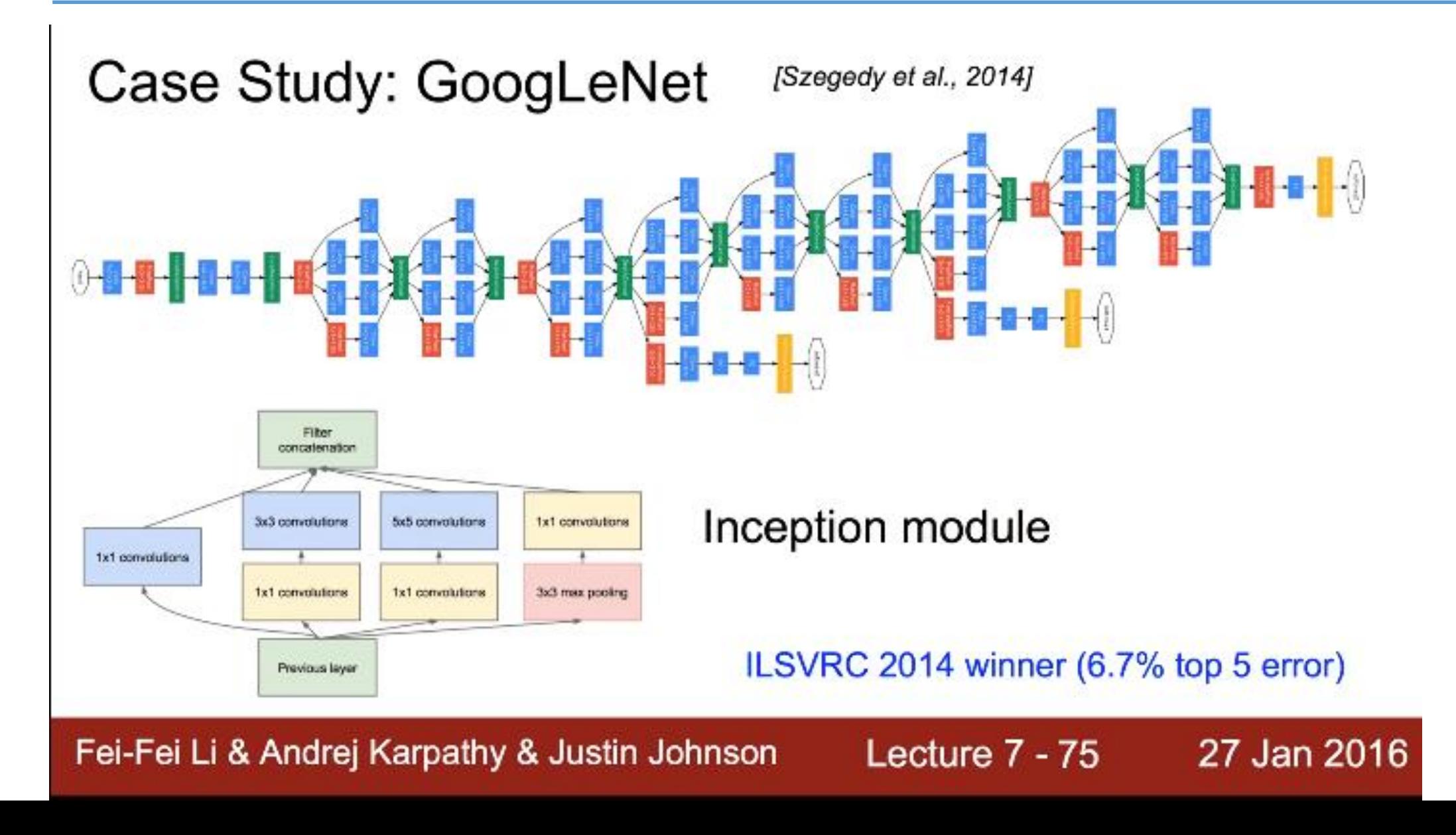

21

## 3.4 ResNet

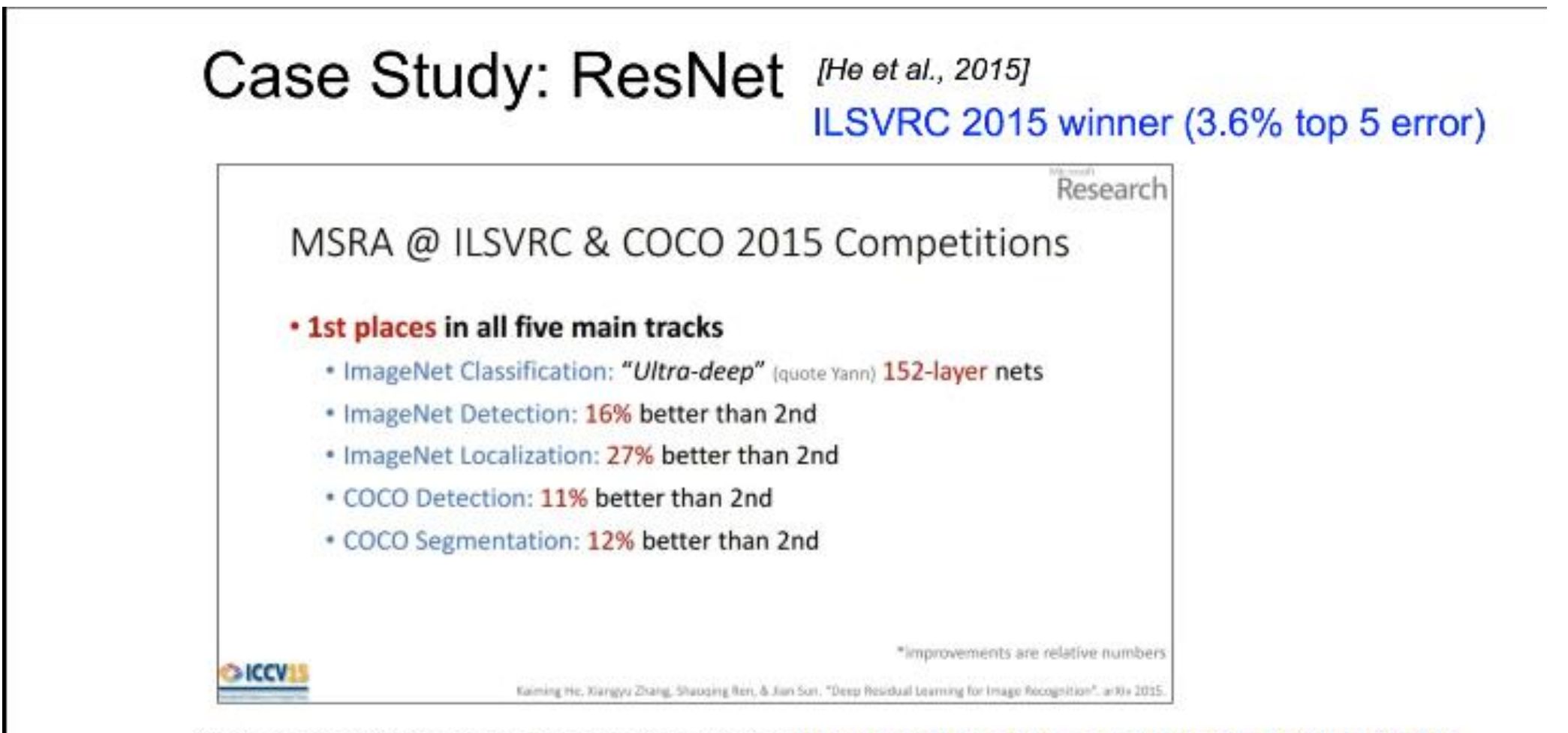

Slide from Kaiming He's recent presentation https://www.youtube.com/watch?v=1PGLj-uKT1w

Fei-Fei Li & Andrej Karpathy & Justin Johnson

Lecture 7 - 77

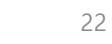

27 Jan 2016

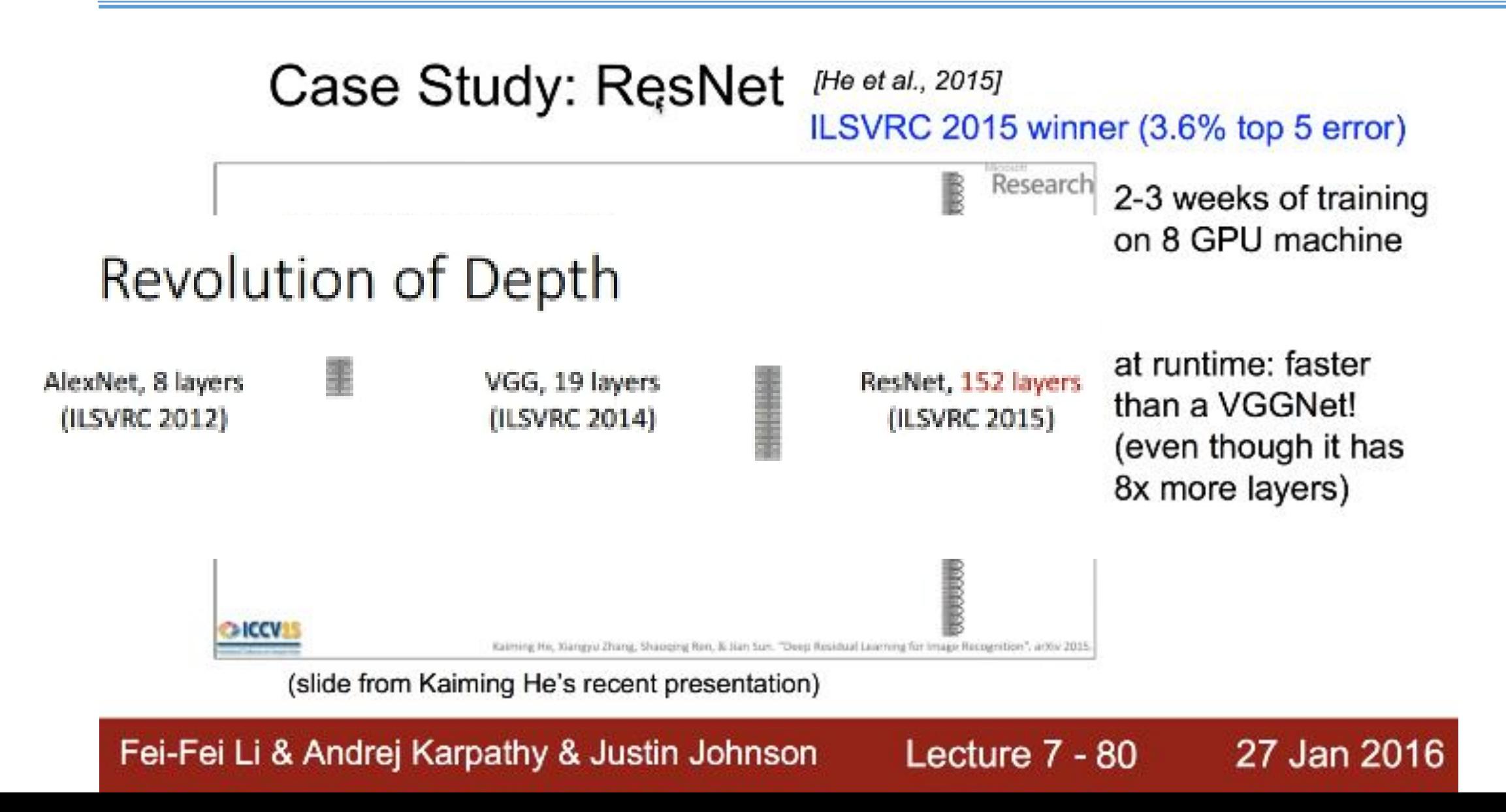

23

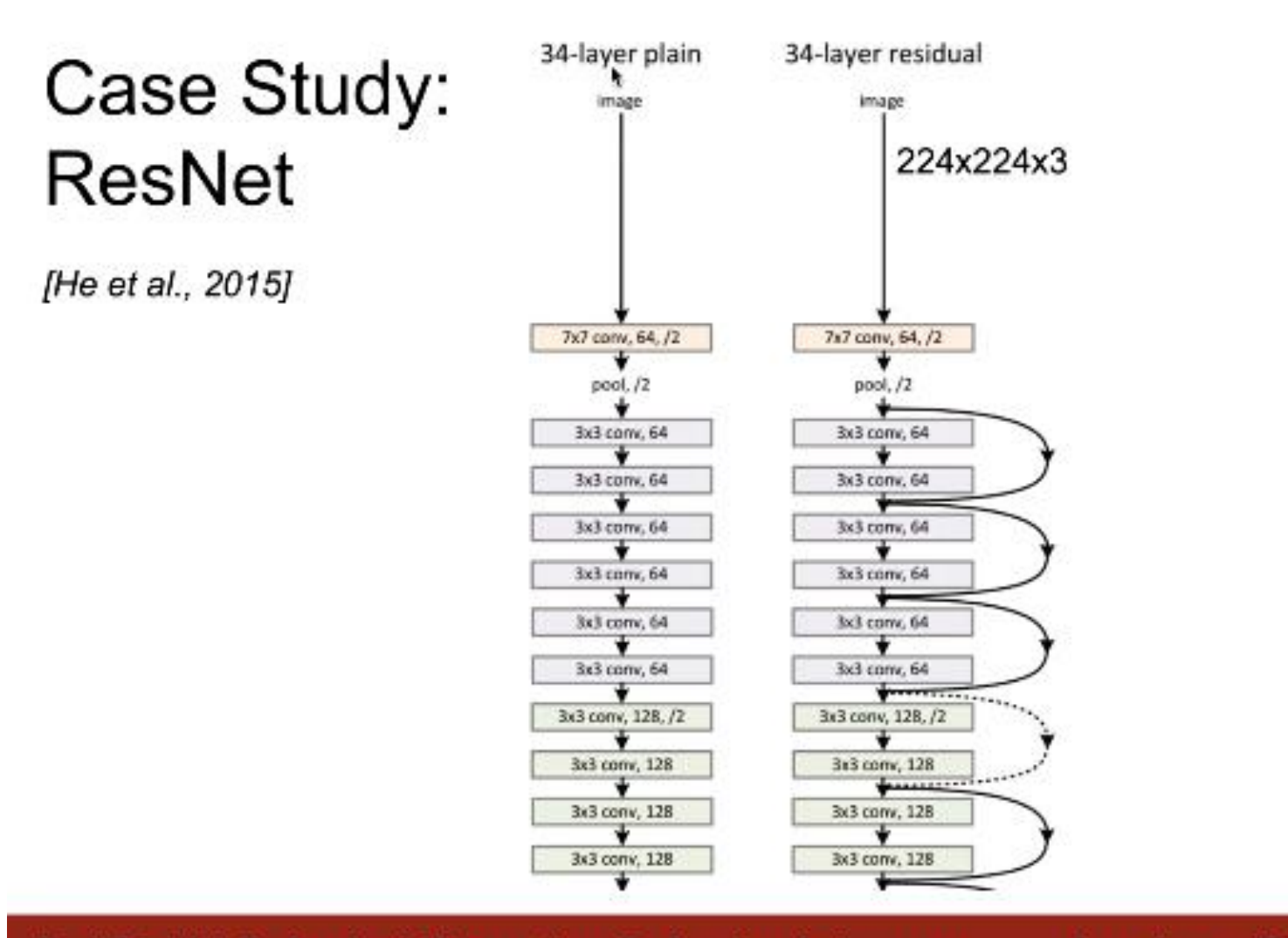

Fei-Fei Li & Andrej Karpathy & Justin Johnson

24

Case Study: ResNet [He et al., 2015]

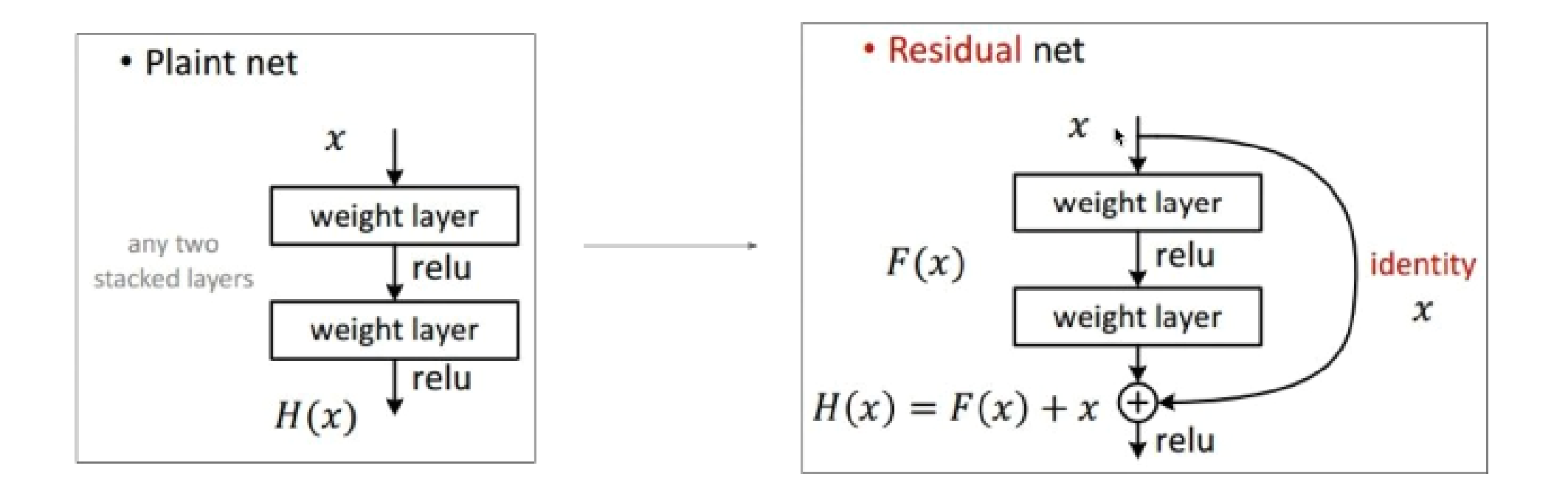

Fei-Fei Li & Andrej Karpathy & Justin Johnson Lecture 7 - 82 27 Jan 2016

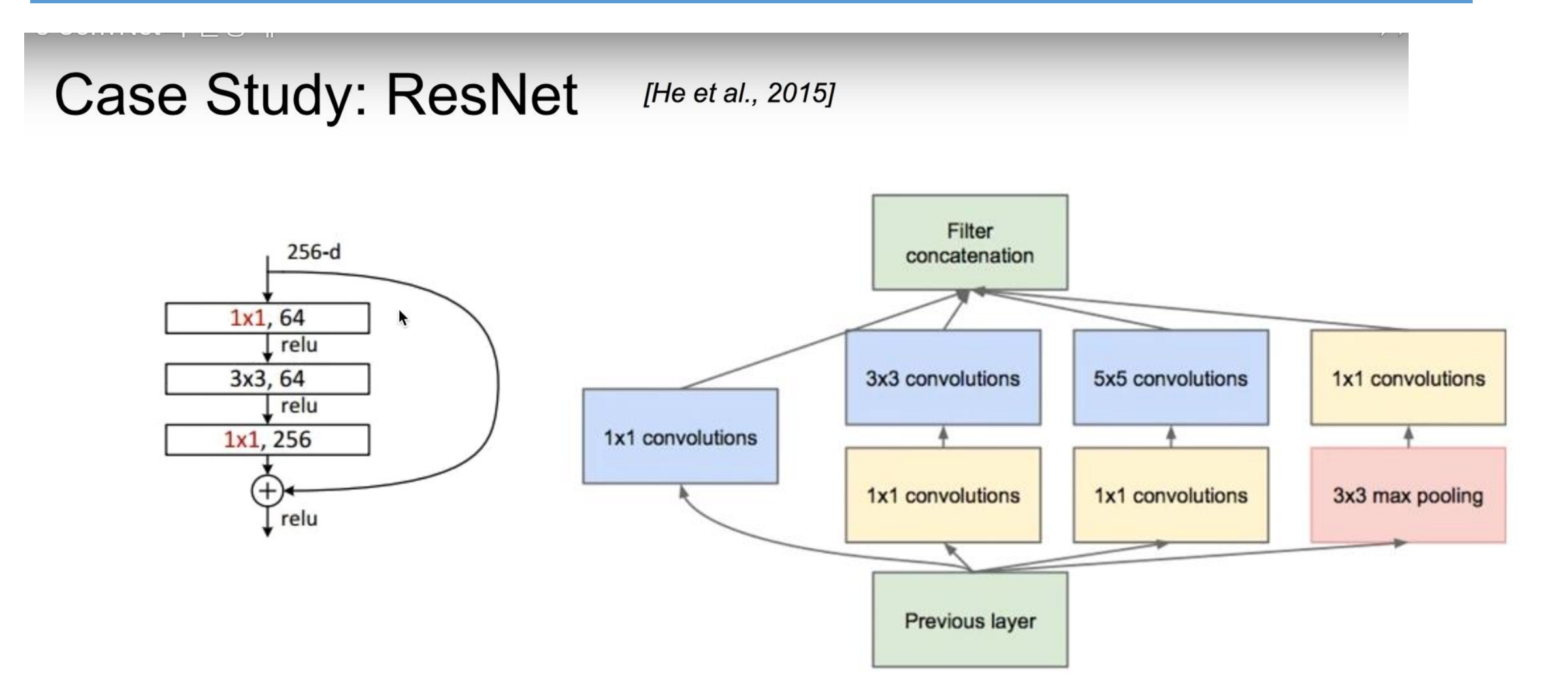

Fei-Fei Li & Andrej Karpathy & Justin Johnson

#### Lecture 7 - 85

26

27 Jan 2016

# 3.5 Sentence Classification

• Convolution neural networks for sentence classification [Yoon Kim, 2014]

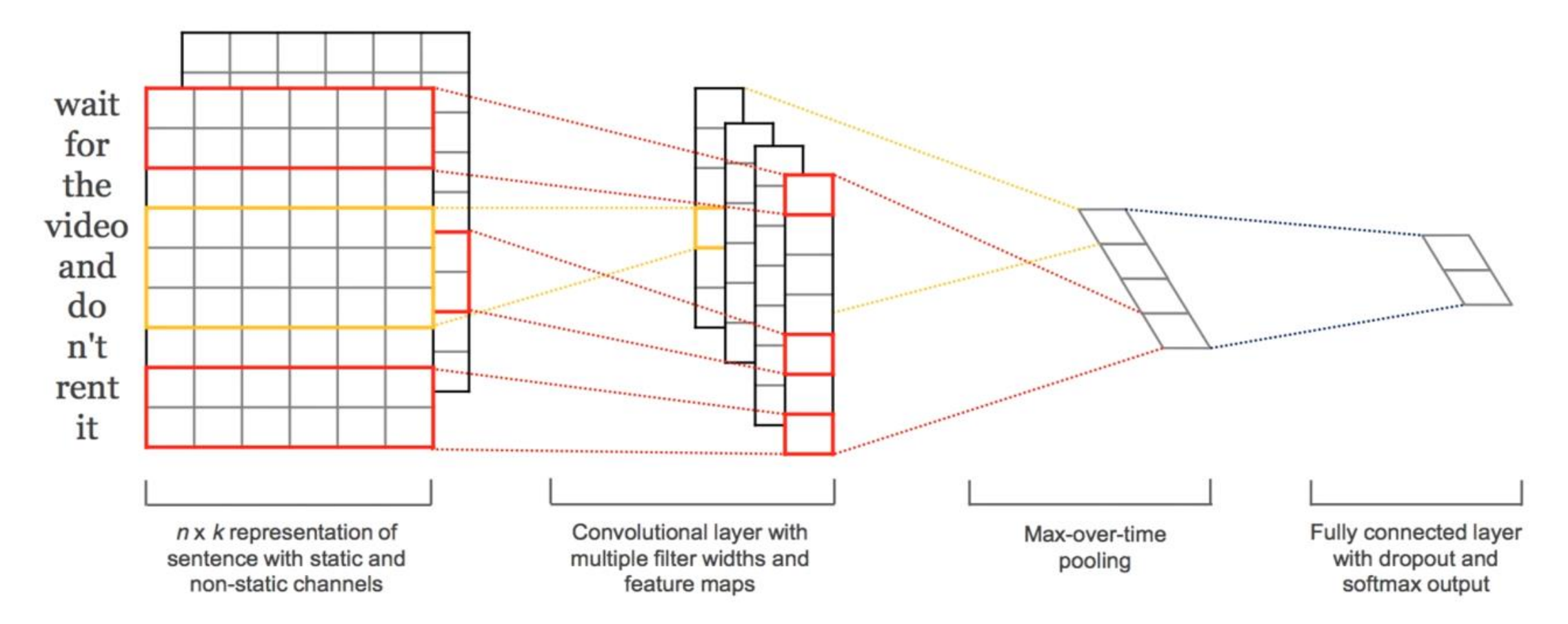

Figure 1: Model architecture with two channels for an example sentence.

# 3.6 AlphaGo

# Case Study Bonus: DeepMind's AlphaGo

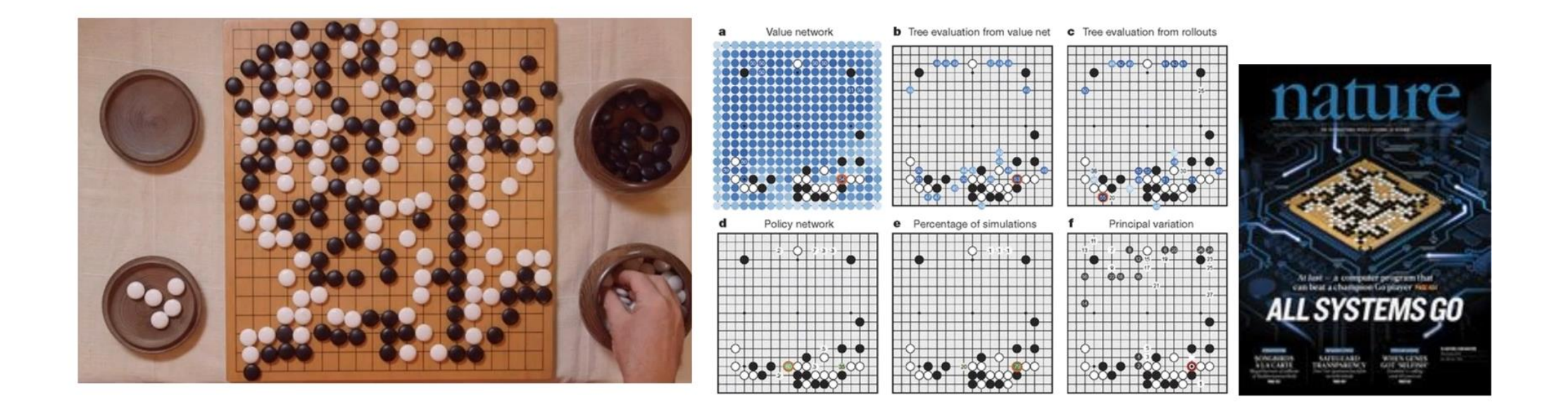

Fei-Fei Li & Andrej Karpathy & Justin Johnson

Lecture 7 - 87

27 Jan 2016

# 3.6 AlphaGo(cont.)

The input to the policy network is a  $19 \times 19 \times 48$  image stack consisting of 48 feature planes. The first hidden layer zero pads the input into a  $23 \times 23$  image, then convolves k filters of kernel size 5 x 5 with stride 1 with the input image and applies a rectifier nonlinearity. Each of the subsequent hidden layers 2 to 12 zero pads the respective previous hidden layer into a  $21 \times 21$  image, then convolves k filters of kernel size  $3 \times 3$  with stride 1, again followed by a rectifier nonlinearity. The final layer convolves 1 filter of kernel size  $1 \times 1$  with stride 1, with a different bias for each position, and applies a softmax function. The match version of AlphaGo used  $k = 192$  filters; Fig. 2b and Extended Data Table 3 additionally show the results of training with  $k = 128$ , 256 and 384 filters.

#### policy network:

 $[19x19x48]$  Input CONV1: 192 5x5 filters, stride 1, pad  $2 \approx 19 \times 19 \times 192$ CONV2..12: 192 3x3 filters, stride 1, pad 1 => [19x19x192] CONV: 1 1x1 filter, stride 1, pad  $0 \equiv$  [19x19] (probability map of promising moves)

Fei-Fei Li & Andrej Karpathy & Justin Johnson

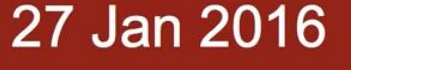

# 'The only limit is your imagination'

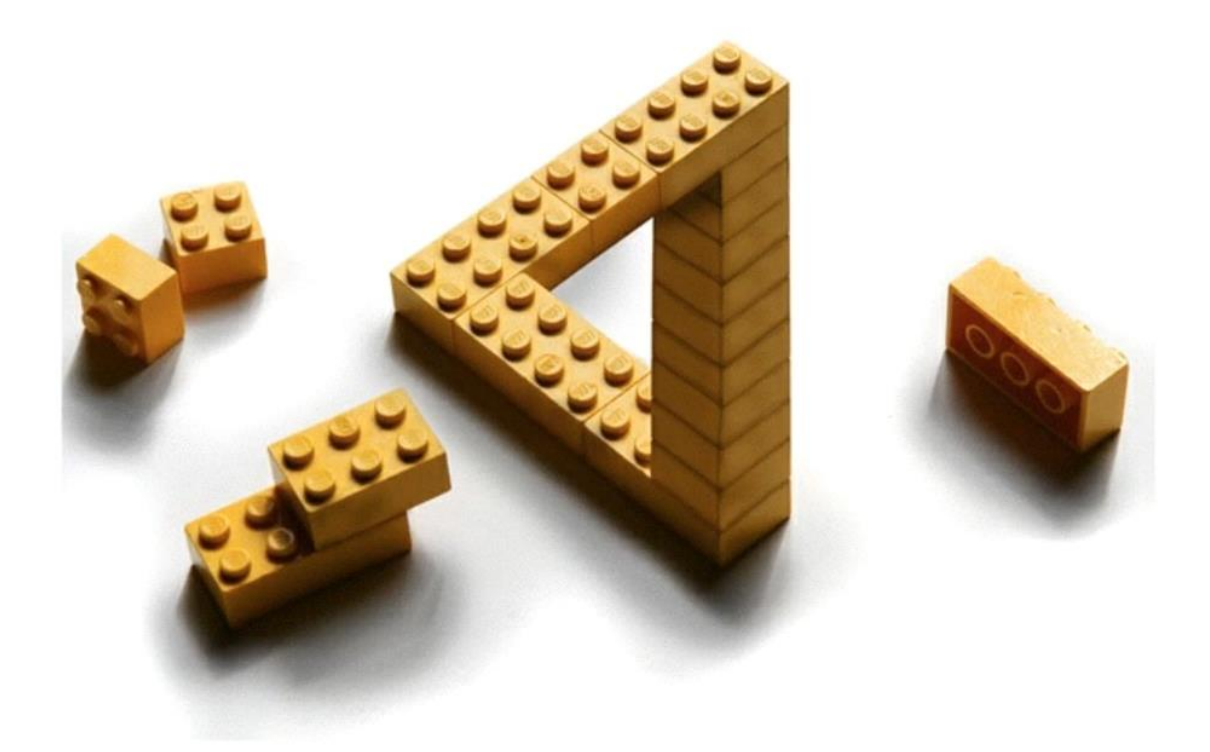

http://itchyi.squarespace.com/thelatest/2012/5/17/the-only-limit-is-your-imagination.html

# 4. CNN examples

#### • 4.1 CNN 구성예

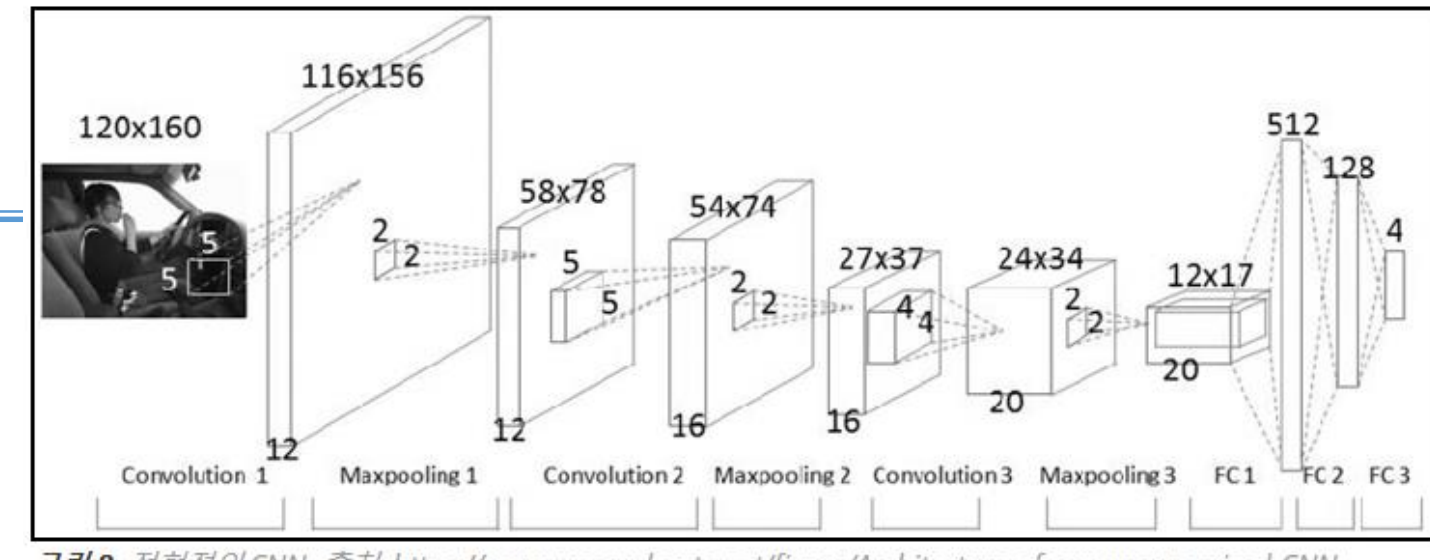

**그림8**: 전형적인 CNN, 출처: https://www.researchgate.net/figure/Architecture-of-our-unsupervised-CNN-Network-contains-three-stages-each-of-which\_283433254

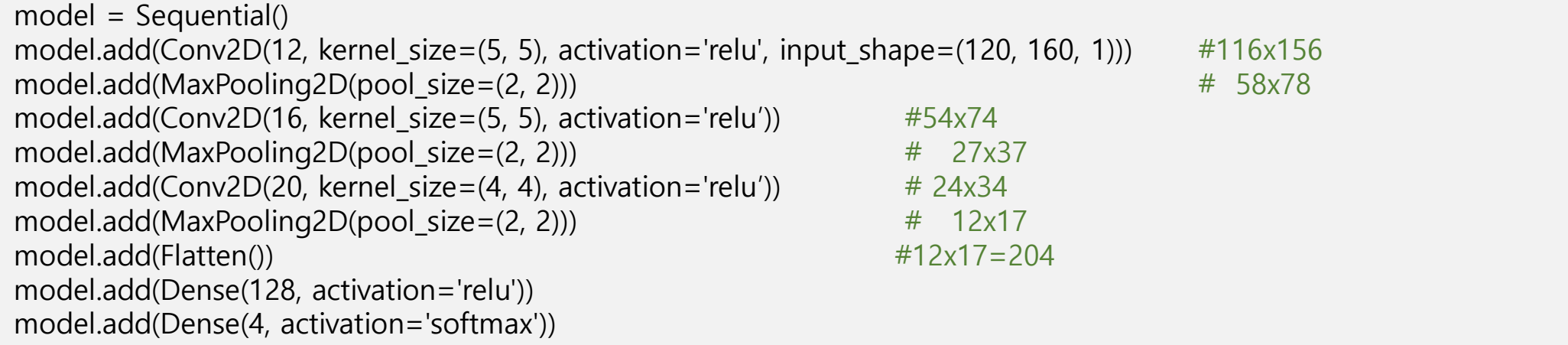

• 1 Convolution NN

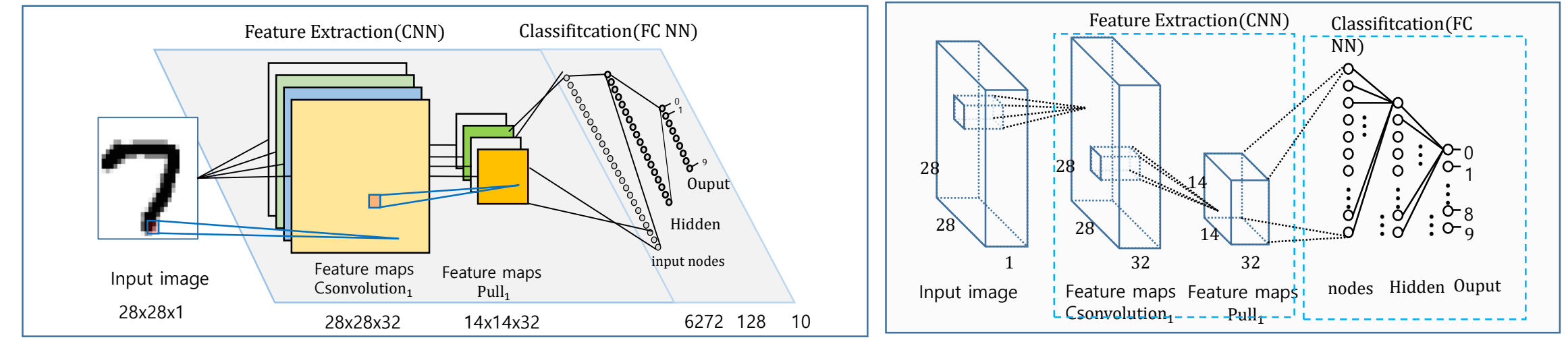

model = Sequential()

model.add(Conv2D(32, kernel\_size=(3, 3), activation='relu',input\_shape=input\_shape)) #26,26,32

model.add( $MaxPooling2D(pool size=(2, 2))$ )  $#14,14,32$ 

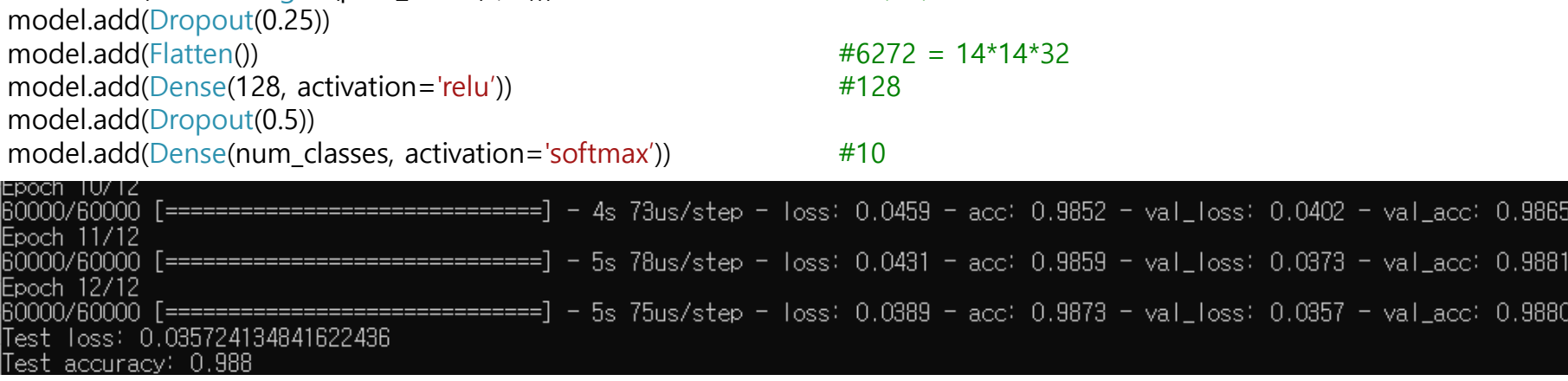

• 2 Convolution NN

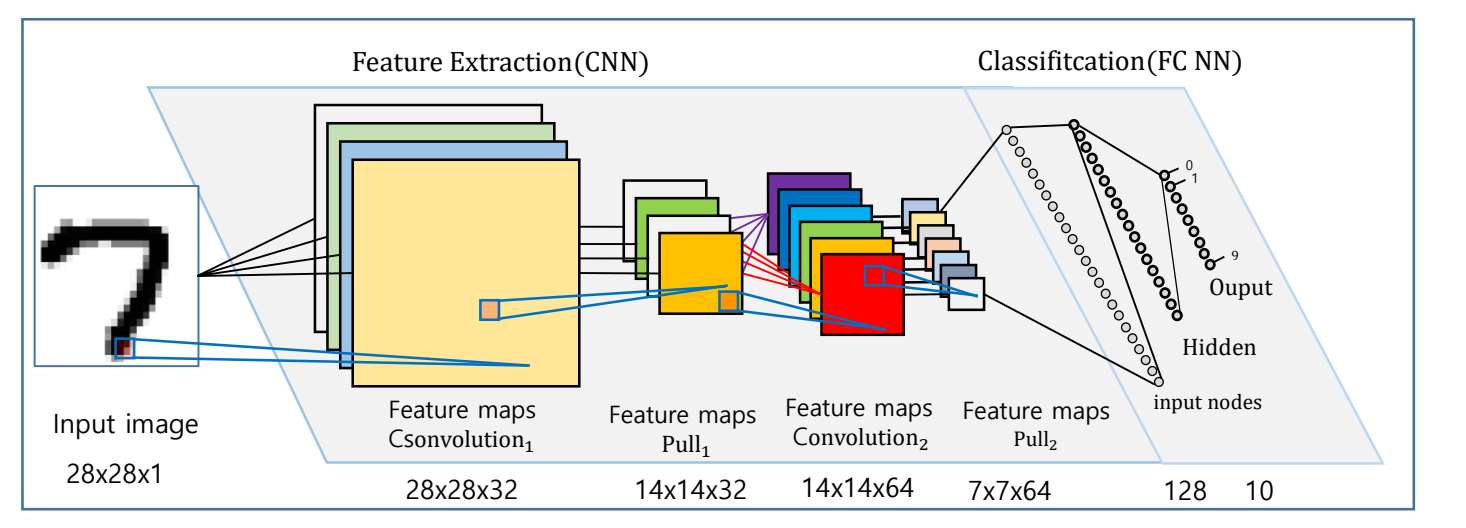

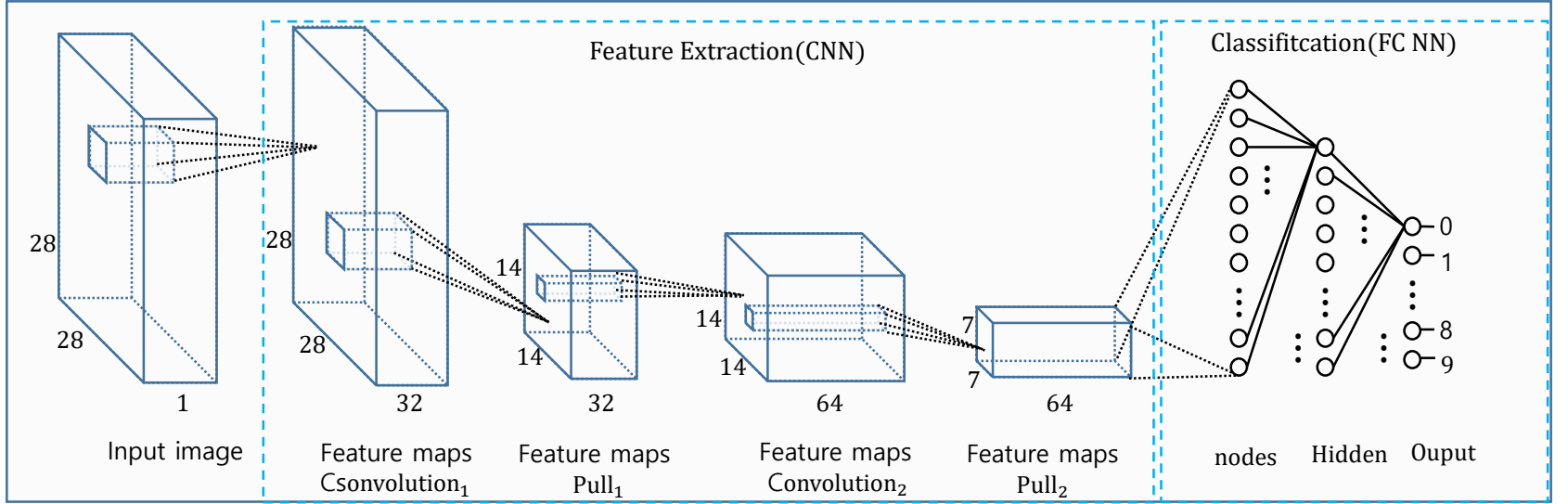

• 2 Convolution NN

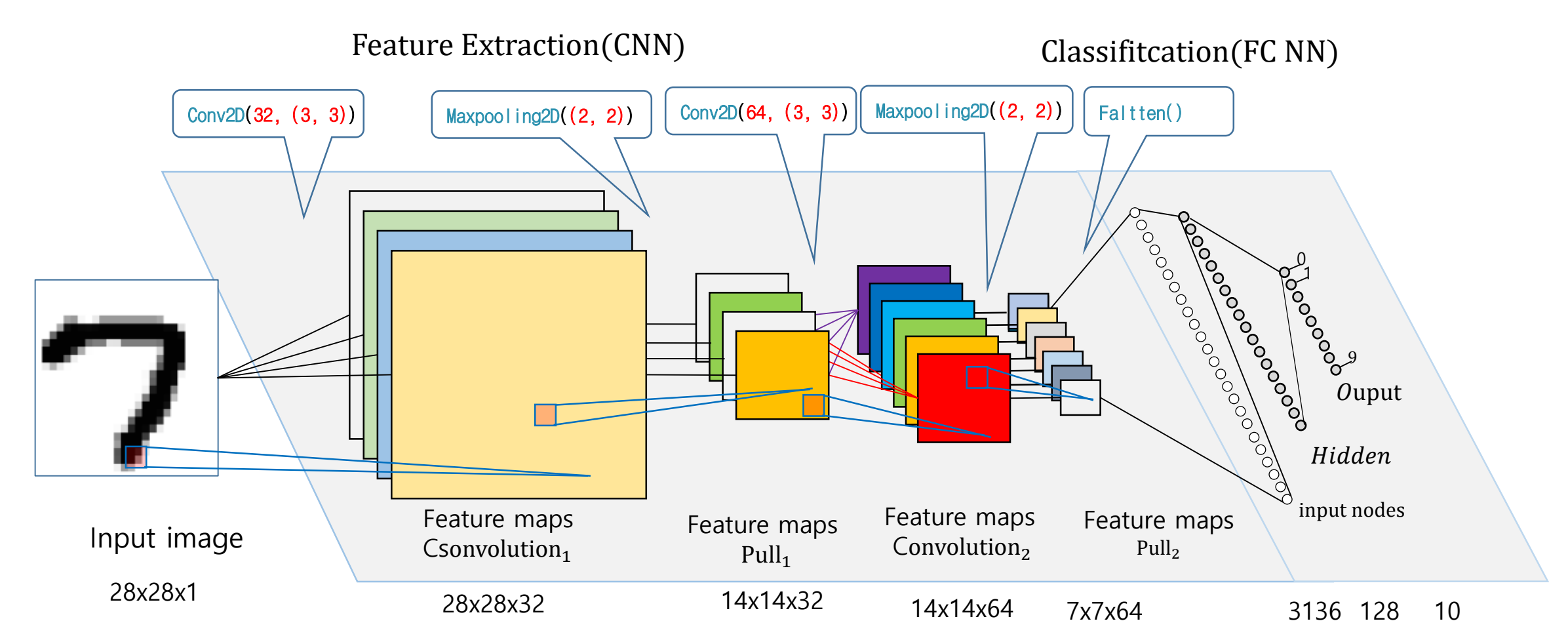

#### • 2 Convolution NN

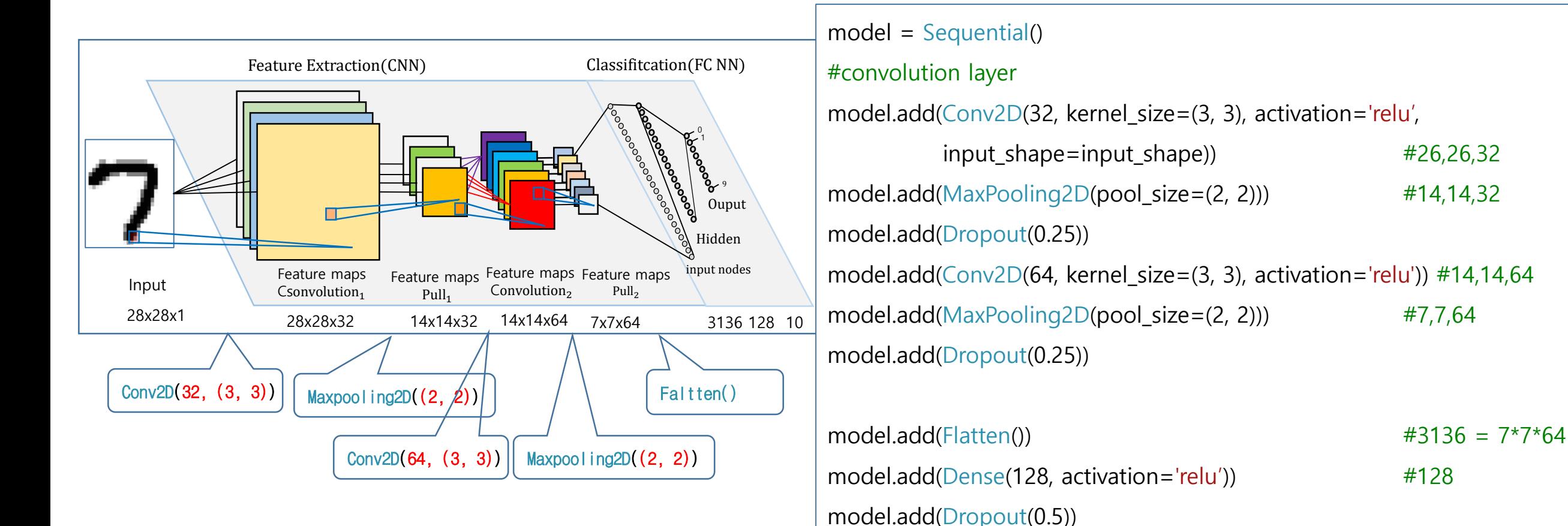

model.add(Dense(num\_classes, activation='softmax'))  $#10$ 

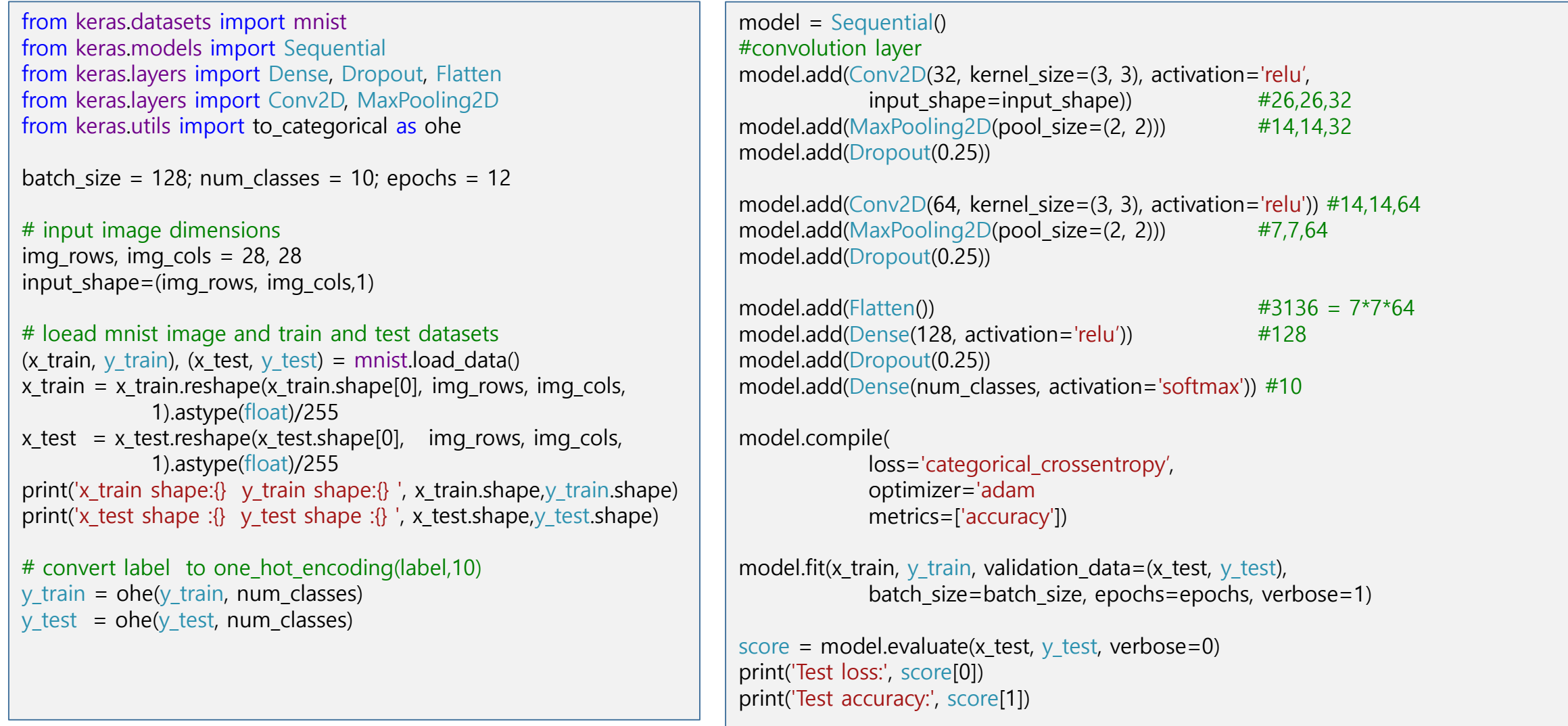

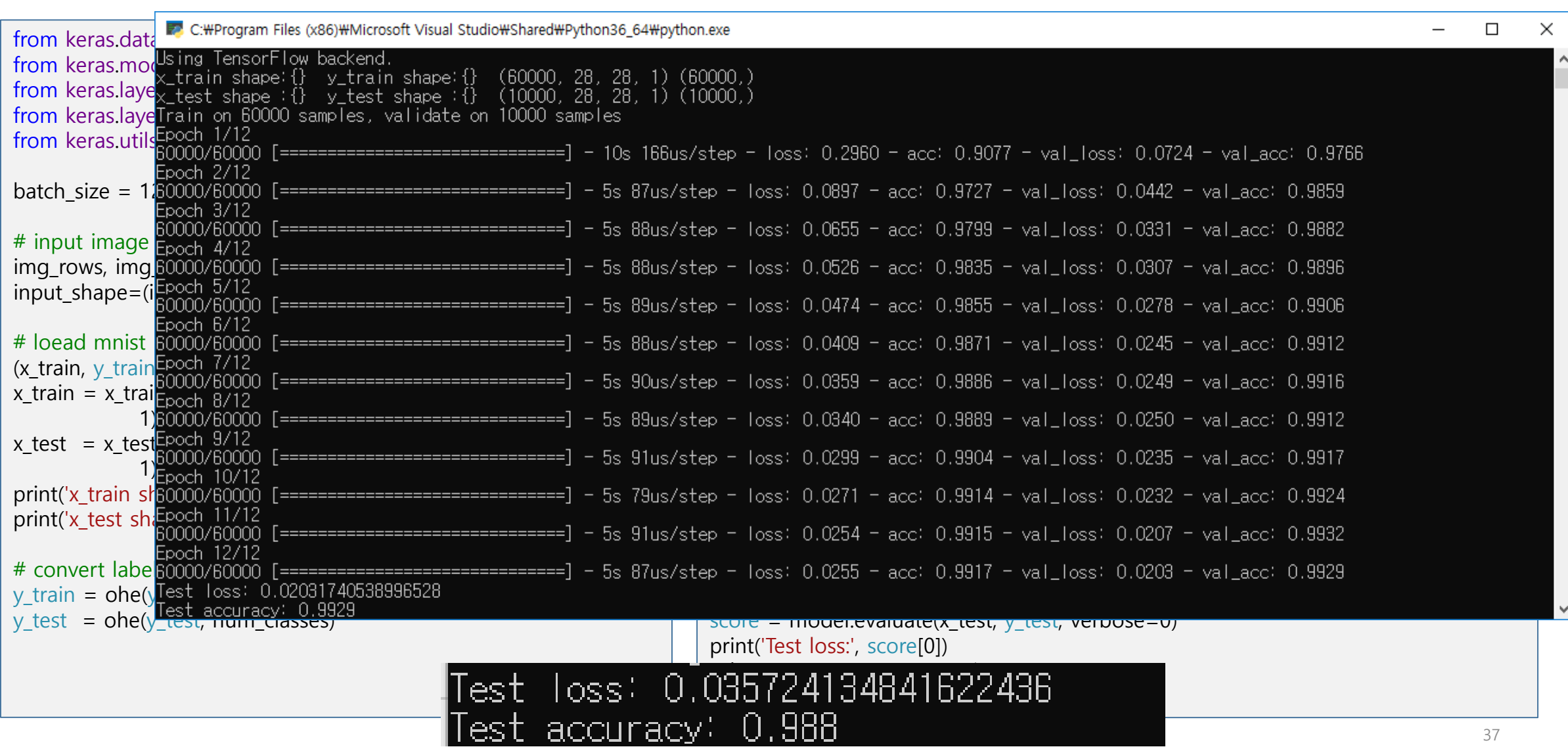

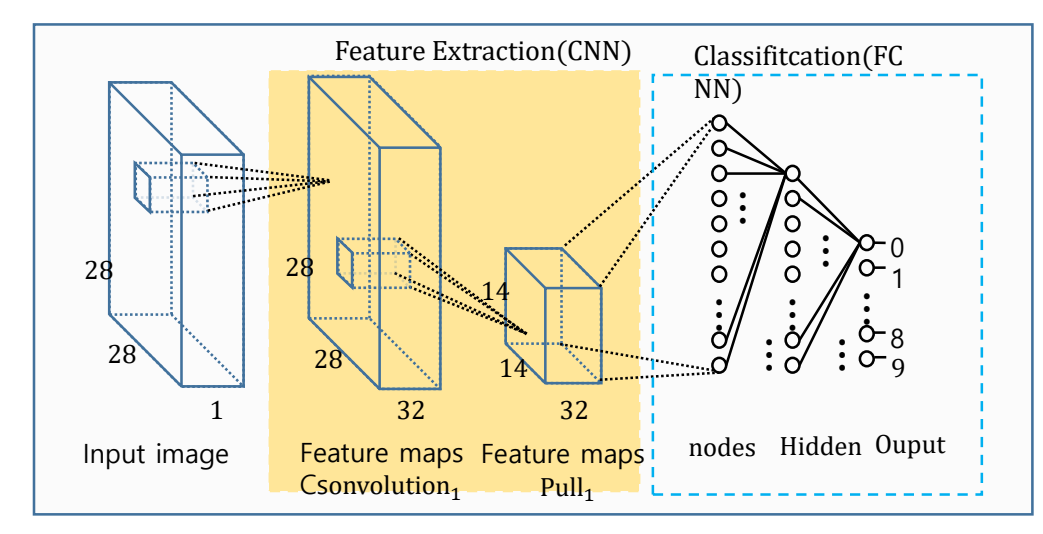

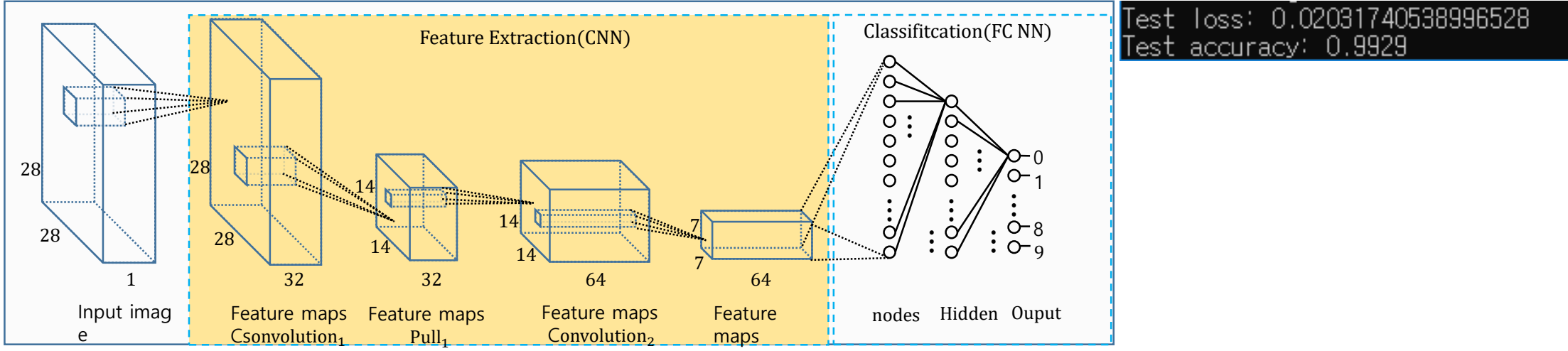

### 4.3 exercise

• 다음 CNN구조로 minist image 인식 시스템을 구현화여 99.3%이상의 인식률을 얻을 수 있음을 확인 하시오.

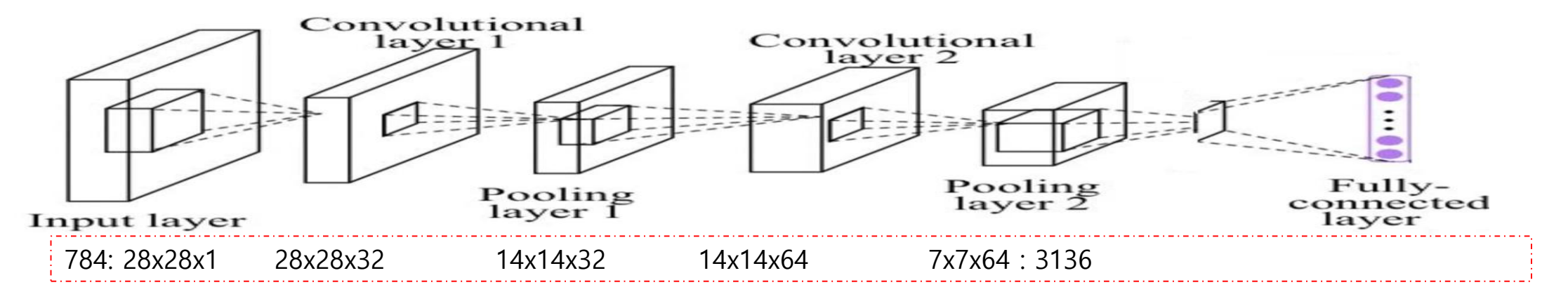

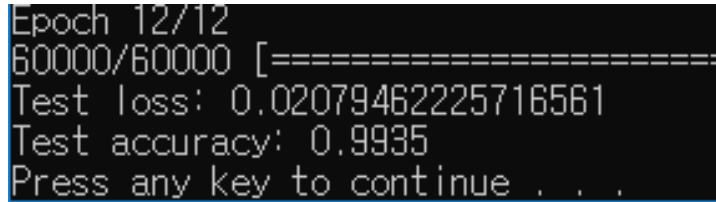

# 4.4 CIFAR-10

• [ConvNetJS demo: training on CIFAR-10]

[http://cs.Stanford.edu/people/karpathy/convnetjs/demo/cifar10.html](http://cs.stanford.edu/people/karpathy/convnetjs/demo/cifar10.html)

# 4.4 Ensemble

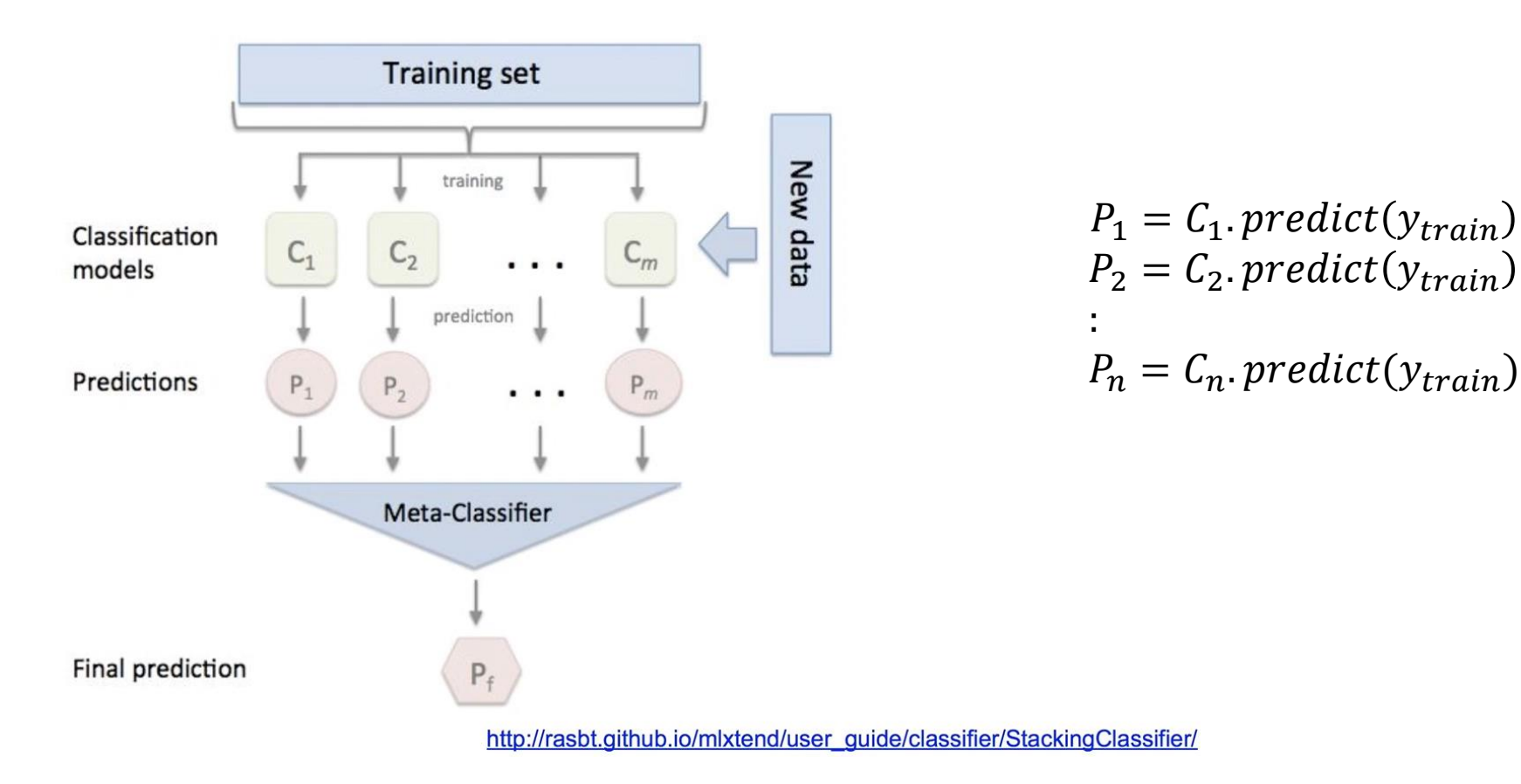

# 5.3 Ensemble

#### $\mathbf{2}$ 6  $\mathbf 0$  $\mathbf{3}$ 4 5  $\overline{7}$ 8 9  $\mathbf{1}$  $0.02$  $0.1$  $0.01$  $0.8$  $\sim$  $\ldots$  $\sim$  $\ldots$  $\cdots$  $\sim$  $0.02$ 0.01  $0.5$  $0.4$  $\sim 10^7$  $C_2$  $\mathbf{r}$  .  $\sim$  $\ldots$  $\sim$  $\sim$  $0.01$  $0.01$  $0.1$  $0.7$  $\ldots$  $\cdots$  $\ldots$  $\cdots$  $\cdots$  $\cdots$  $0.52$ Sum  $0.12$  $\vert 0.14 \vert$  $1.9$  $\sim 10^{-1}$  $\sim$  $\sim$  $\sim$  $\sim$  $\sim$   $\sim$ argmax

#### **Ensemble prediction**

#### import numpy as np predictions=np.zeros(10,dtype=float) for i, model in enumerate(models): acc=model.evaluate(X\_train,Y\_train\_ohe) print('model[ $\{\}$ ] acc: $\{\}$ '.format(i,acc))  $p=$ mode.predict(X\_train) #p=[0.1, 0.3, 0.2,  $.\forall$ 0.5,,,] predictions =predictions+p  $\#[0..9] = [0..9]+[0..9]$

ensenble\_predicts=np.equal(np.argmax(predictions,1), np.argmax(Y\_train\_ohe,1)) ensenble\_accuracy=ensenble\_predicts.mean() print('Ensenble accuracy : ',ensenble\_accuracy)

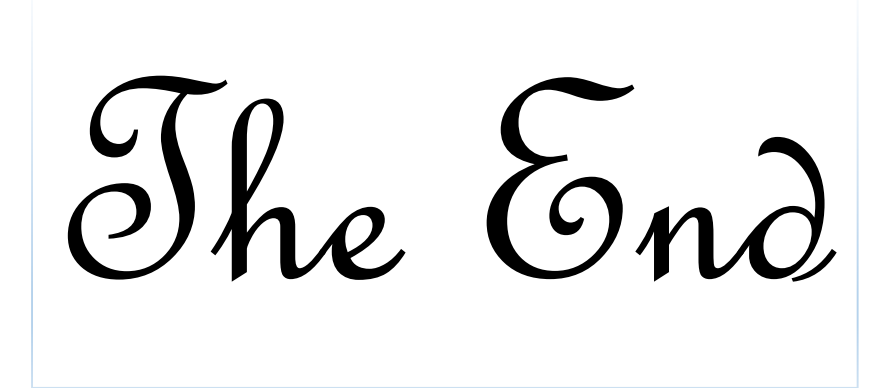